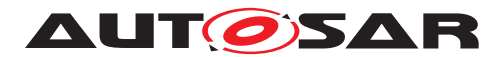

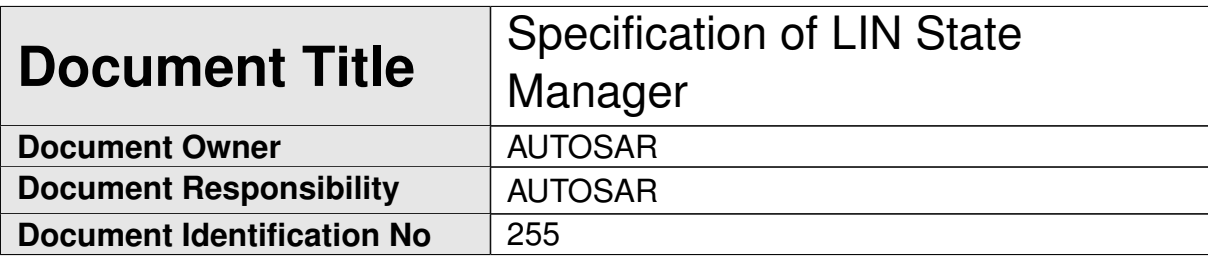

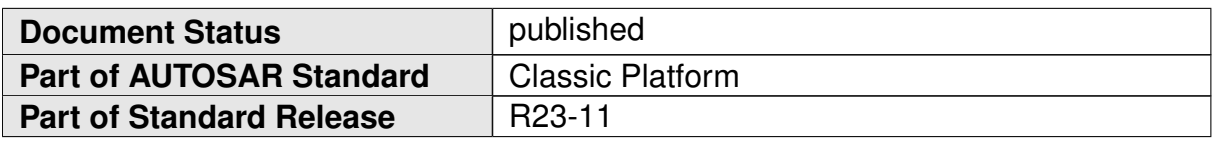

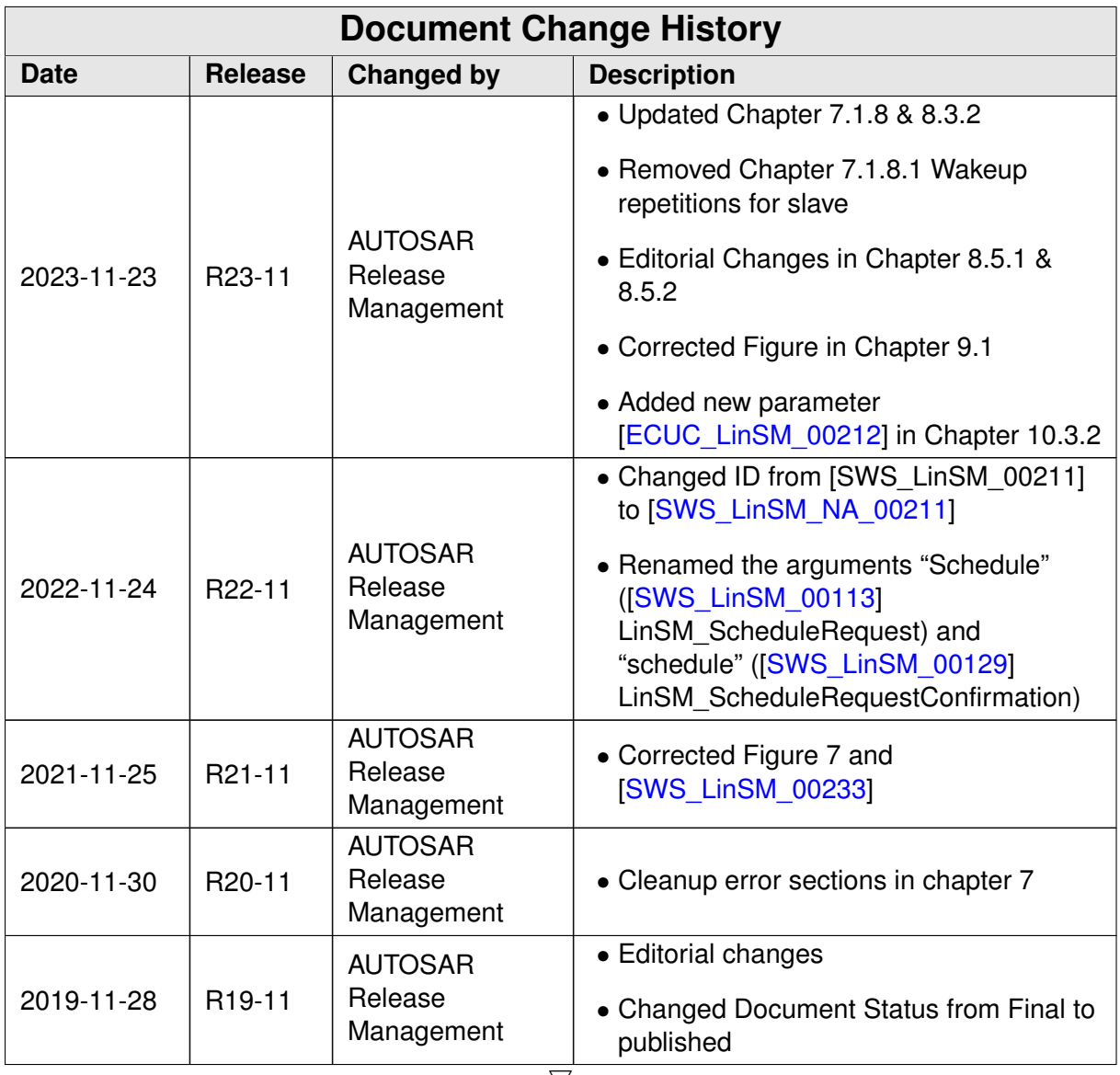

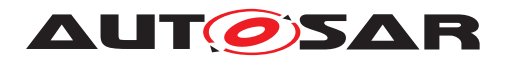

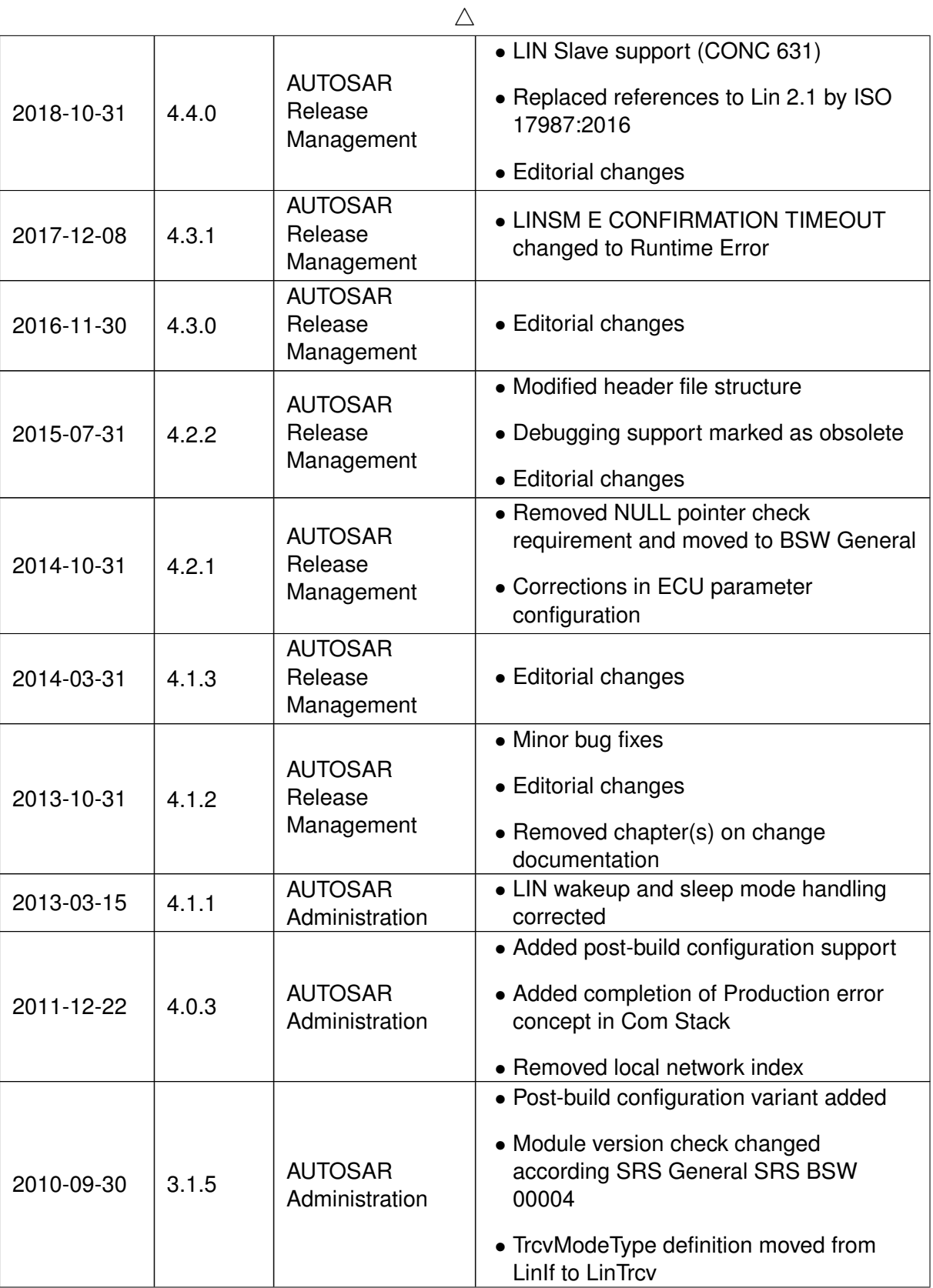

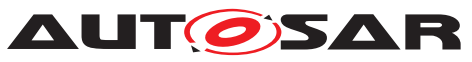

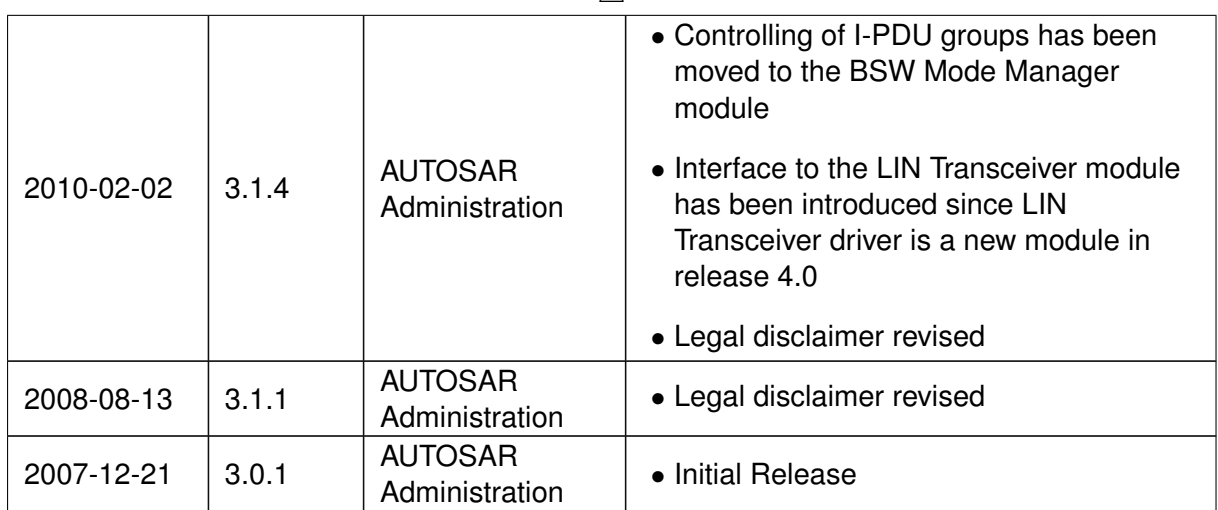

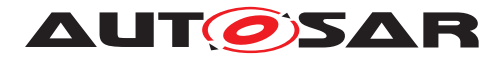

#### **Disclaimer**

This work (specification and/or software implementation) and the material contained in it, as released by AUTOSAR, is for the purpose of information only. AUTOSAR and the companies that have contributed to it shall not be liable for any use of the work.

The material contained in this work is protected by copyright and other types of intellectual property rights. The commercial exploitation of the material contained in this work requires a license to such intellectual property rights.

This work may be utilized or reproduced without any modification, in any form or by any means, for informational purposes only. For any other purpose, no part of the work may be utilized or reproduced, in any form or by any means, without permission in writing from the publisher.

The work has been developed for automotive applications only. It has neither been developed, nor tested for non-automotive applications.

The word AUTOSAR and the AUTOSAR logo are registered trademarks.

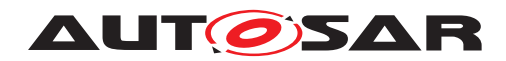

# **Contents**

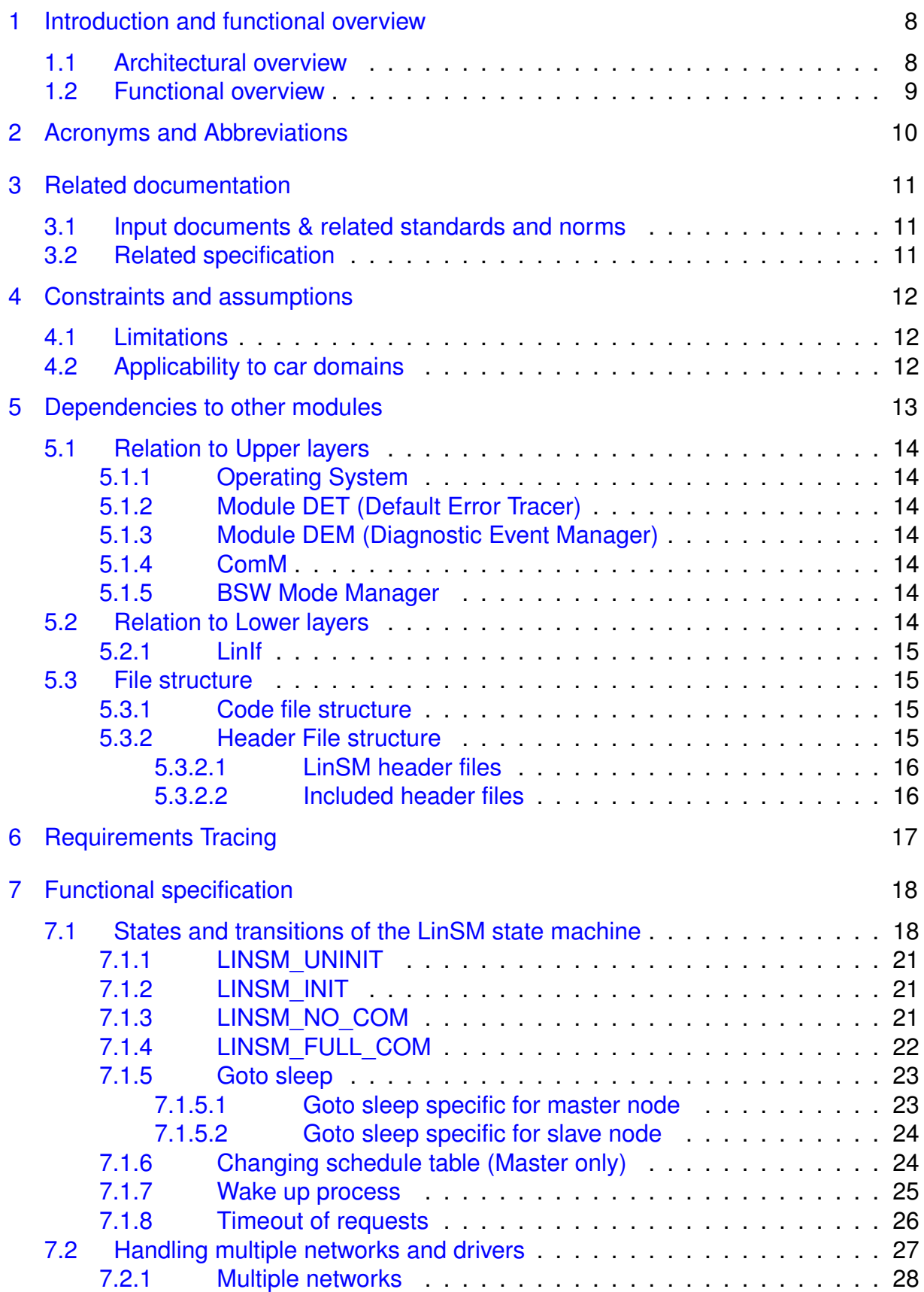

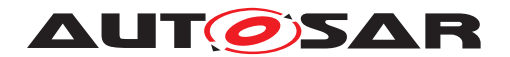

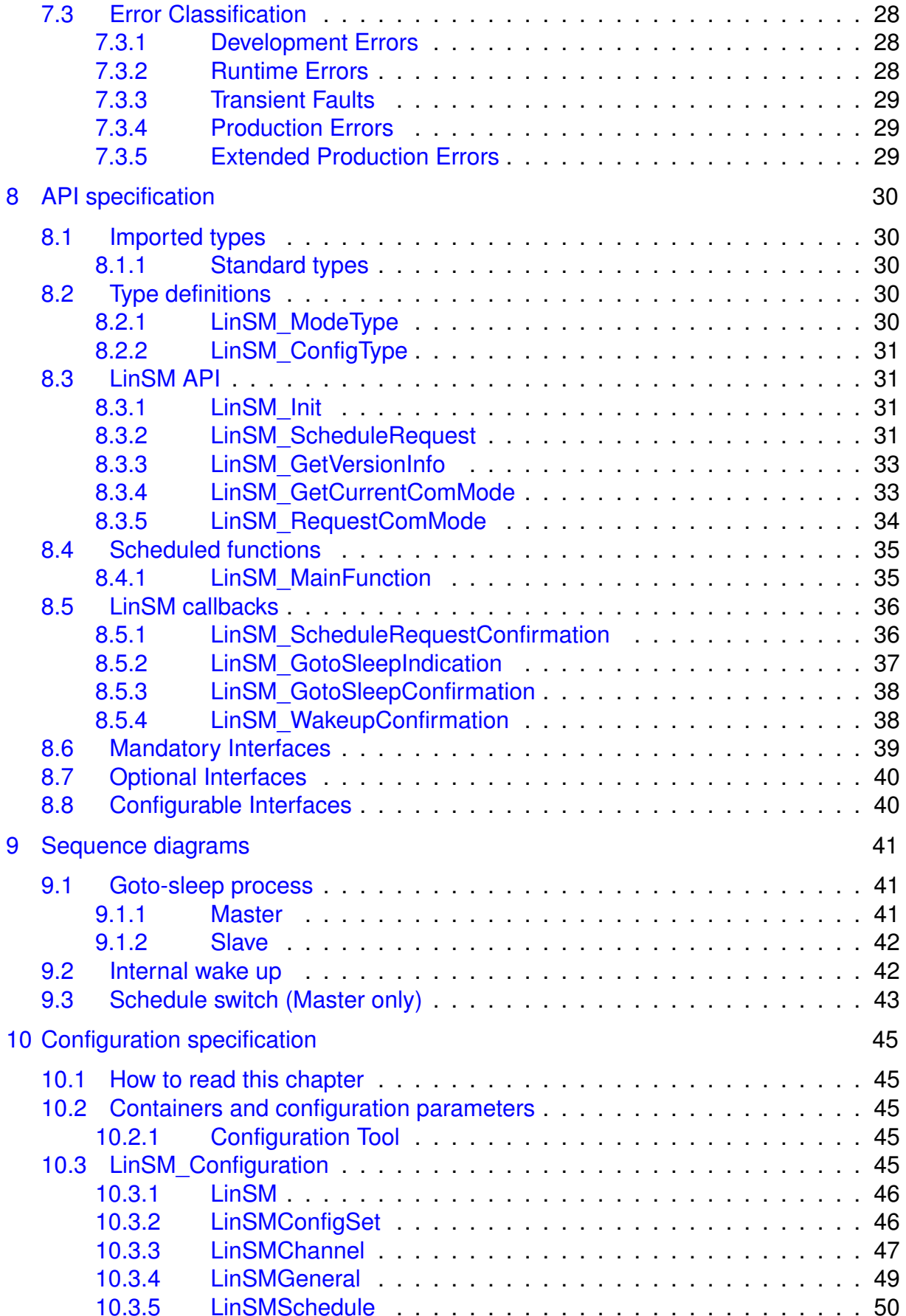

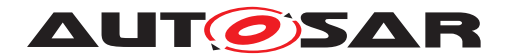

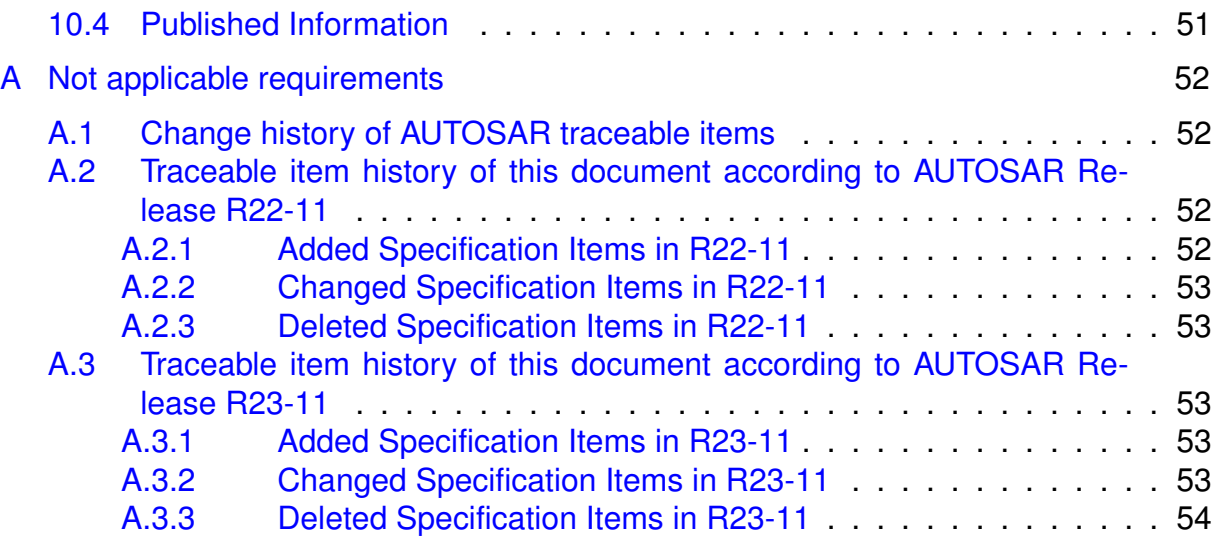

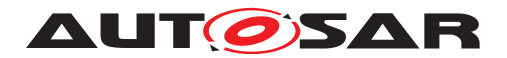

# <span id="page-7-0"></span>**1 Introduction and functional overview**

This specification specifies the functionality, API and the configuration of the AUTOSAR Basic Software module LIN State Manager (LinSM). The LinSM together with the LIN Interface, LIN driver, LIN Transceiver driver forms the complete LIN protocol.

The LIN State Manager is designed to be hardware independent.

The LinSM is dependent on upper module Communication Manager [\[1\]](#page-10-3)(ComM) and lower module LIN Interface [\[2\]](#page-10-4) (LinIf).

It is assumed that the reader is familiar with the ISO 17987 specification. This document will not describe functionality already described in the ISO 17987 specification.

Note that figures in this document are not regarded as requirements. All requirements are described in text prefixed with a requirement tag (e.g. LINSM042). Text not prefixed with a requirement shall be seen as informative text.

## <span id="page-7-1"></span>**1.1 Architectural overview**

The Layered Software Architecture [\[3\]](#page-10-5) positions the LinSM within the BSW architecture as shown below.

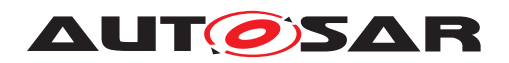

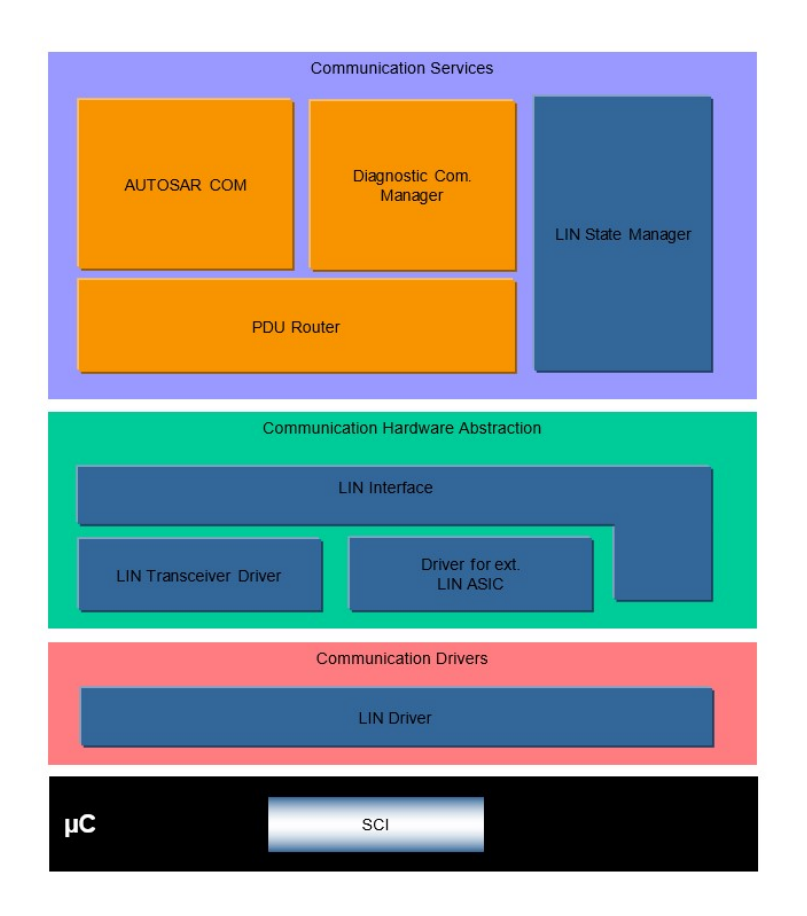

**Figure 1.1: AUTOSAR BSW software architecture - LIN stack scope**

# <span id="page-8-0"></span>**1.2 Functional overview**

The LinSM is responsible for the control flow of the LIN Bus.

This means:

- Switching schedule tables when requested by the upper layer(s) (for LIN master node only).
- Go to sleep and wake up handling, when requested by the upper layer(s) or indicated by the lower layer(s)
- Notification to upper layers when new state is entered.

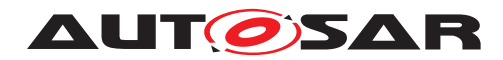

# <span id="page-9-0"></span>**2 Acronyms and Abbreviations**

Acronyms and abbreviations used in this document. Additional abbreviations can be found in the ISO 17987 specification.

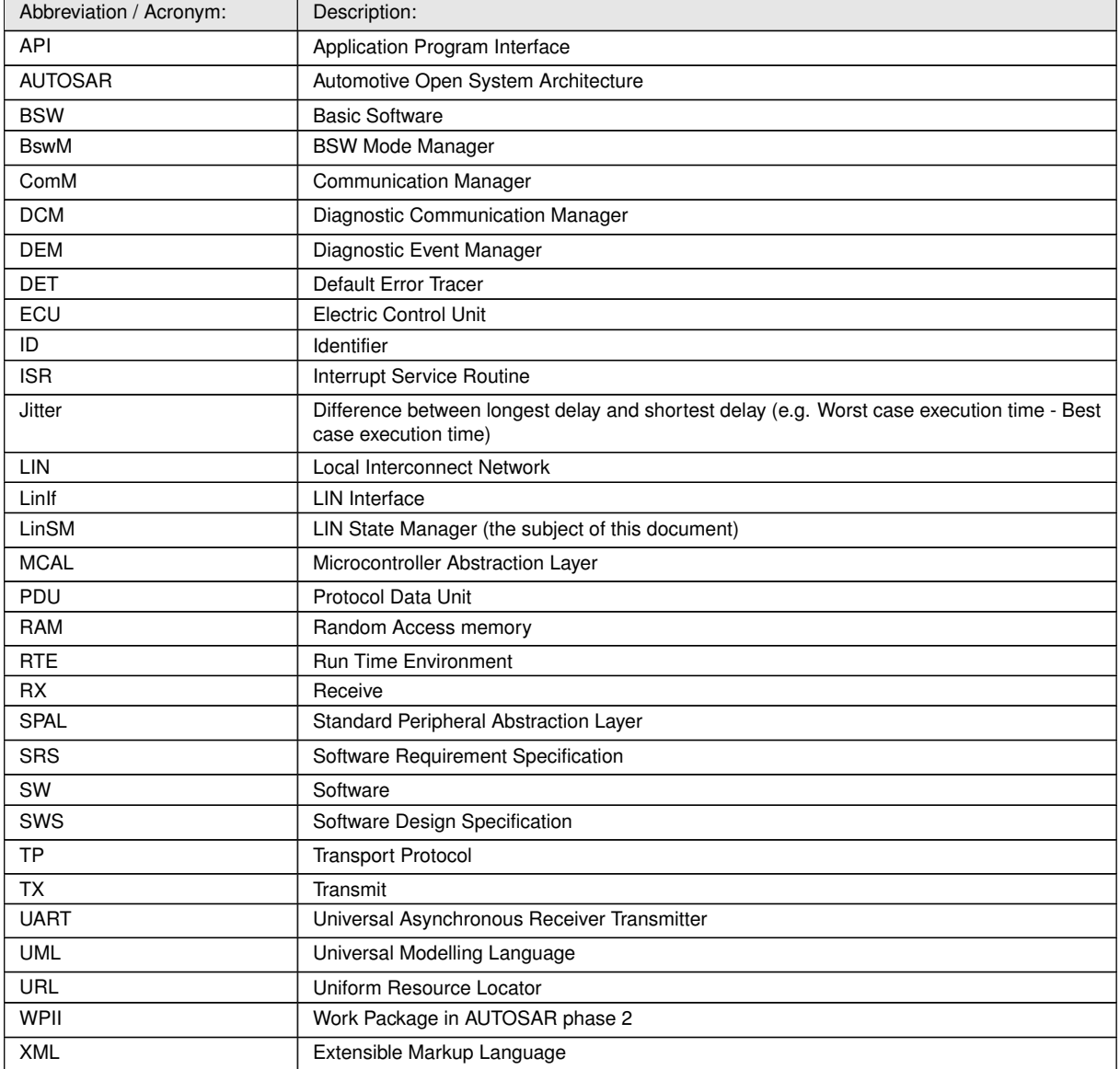

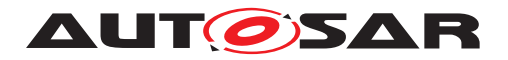

# <span id="page-10-0"></span>**3 Related documentation**

## <span id="page-10-1"></span>**3.1 Input documents & related standards and norms**

- <span id="page-10-3"></span>[1] Specification of Communication Manager AUTOSAR\_CP\_SWS\_COMManager
- <span id="page-10-4"></span>[2] Specification of LIN Interface AUTOSAR\_CP\_SWS\_LINInterface
- <span id="page-10-5"></span>[3] List of Basic Software Modules AUTOSAR\_CP\_TR\_BSWModuleList
- <span id="page-10-6"></span>[4] General Specification of Basic Software Modules AUTOSAR\_CP\_SWS\_BSWGeneral
- <span id="page-10-7"></span>[5] Specification of LIN Driver AUTOSAR\_CP\_SWS\_LINDriver
- <span id="page-10-8"></span>[6] Specification of Default Error Tracer AUTOSAR\_CP\_SWS\_DefaultErrorTracer
- <span id="page-10-9"></span>[7] Specification of Diagnostic Event Manager AUTOSAR\_CP\_SWS\_DiagnosticEventManager
- <span id="page-10-10"></span>[8] Specification of Basic Software Mode Manager AUTOSAR\_CP\_SWS\_BSWModeManager
- <span id="page-10-11"></span>[9] General Requirements on Basic Software Modules AUTOSAR\_CP\_SRS\_BSWGeneral
- <span id="page-10-12"></span>[10] Requirements on LIN AUTOSAR\_CP\_SRS\_LIN
- <span id="page-10-13"></span>[11] Layered Software Architecture AUTOSAR\_CP\_EXP\_LayeredSoftwareArchitecture
- <span id="page-10-14"></span>[12] Specification of Standard Types AUTOSAR\_CP\_SWS\_StandardTypes

# <span id="page-10-2"></span>**3.2 Related specification**

AUTOSAR provides a General Specification on Basic Software modules [\[4,](#page-10-6) SWS BSW General], which is also valid for Lin State Manager.

Thus, the specification SWS BSW General shall be considered as additional and required specification for Lin State Manager.

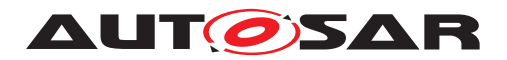

# <span id="page-11-0"></span>**4 Constraints and assumptions**

## <span id="page-11-1"></span>**4.1 Limitations**

There is at most one instance of the LinSM in each ECU. If the underlying LIN Driver [\[5\]](#page-10-7) supports multiple networks, the LinSM may be LIN master or LIN slave on more than one cluster.

All references to (switching of) schedule tables do only apply to LIN master node; there are no schedule tables for LIN slave node.

# <span id="page-11-2"></span>**4.2 Applicability to car domains**

This specification is applicable to all car domains, where LIN is used.

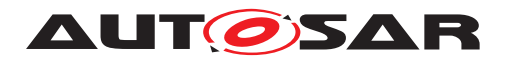

# <span id="page-12-0"></span>**5 Dependencies to other modules**

This section describes the relations to other modules within the basic software. It de-scribes the services that are used from these modules. Figure [5.1](#page-12-1) shows the modules that are required or optional for the realization of the LinSM module. The figure is complete but is not regarded as requirement.

To be able for the LinSM module to operate the following modules will be interfaced:

<span id="page-12-2"></span>**[SWS\_LinSM\_00001]** [LIN Interface - LinIf(*SRS\_BSW\_00384*)

<span id="page-12-3"></span>**[SWS\_LinSM\_00085]** [Diagnostic Event Manager - DEM| *[\(SRS\\_BSW\\_00384\)](#page-16-1)* 

<span id="page-12-4"></span>**[SWS\_LinSM\_00086]** [Default Error Tracer - DET] [\(SRS\\_BSW\\_00384\)](#page-16-1)

<span id="page-12-5"></span>**[SWS\_LinSM\_00105]** [Communication Manager - ComM|[\(SRS\\_BSW\\_00384\)](#page-16-1)

<span id="page-12-6"></span>**[SWS\_LinSM\_00196]** [BSW Mode Manager - BswM| *[\(SRS\\_BSW\\_00384\)](#page-16-1)* 

Note that modules that are using the interface (except callbacks) from this module are not listed.

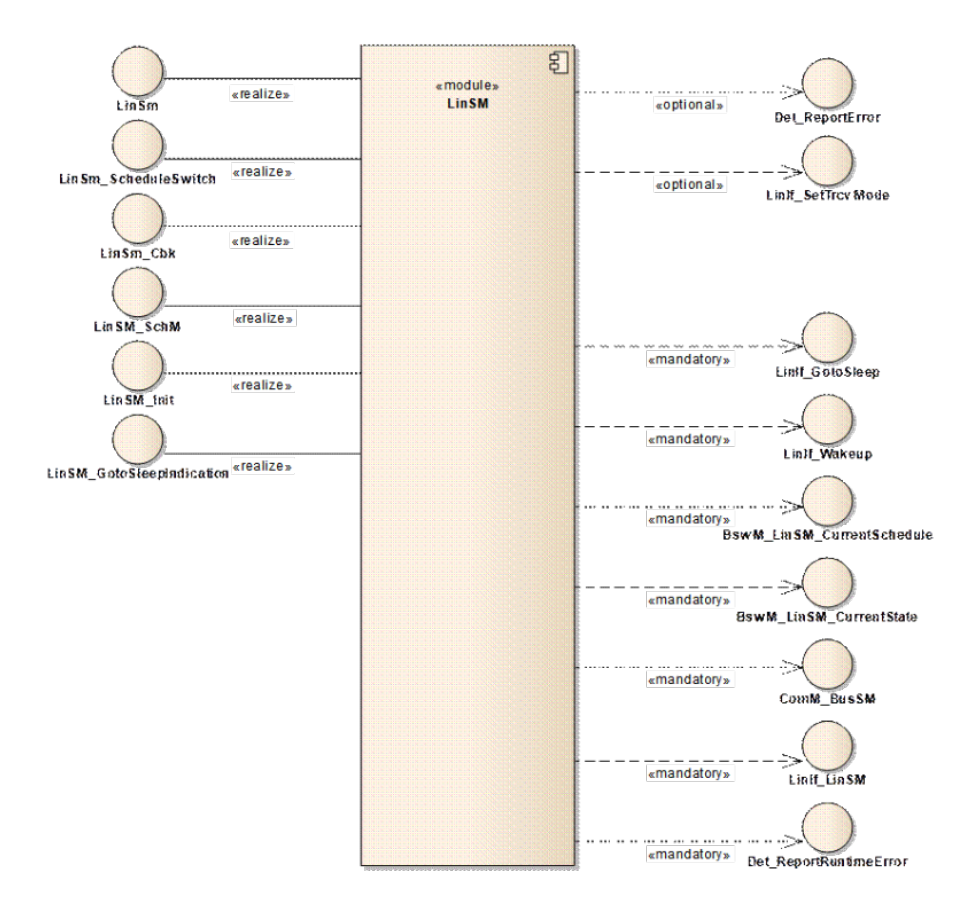

<span id="page-12-1"></span>**Figure 5.1: Dependencies to other modules**

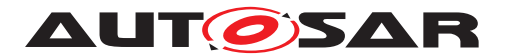

## <span id="page-13-0"></span>**5.1 Relation to Upper layers**

In principle, there is no requirement that specific modules shall call the interfaces of the LinSM module. Below, the normal users of LinSM module are listed.

#### <span id="page-13-1"></span>**5.1.1 Operating System**

The LinSM module does contain access of shared data with above or below modules (using the API). The data that is shared will not need a help of the OS to protect the data for consistency (there are no array accesses, only simple type accesses). However, there may be reentrant functions that access the same data in the LinSM module. It is up to the implementer to solve these accesses.

### <span id="page-13-2"></span>**5.1.2 Module DET (Default Error Tracer)**

The Det ReportError - function of module DET [\[6\]](#page-10-8) will be called for development and runtime errors.

#### <span id="page-13-3"></span>**5.1.3 Module DEM (Diagnostic Event Manager)**

Production errors will be reported to the Diagnostic Event Manager [\[7\]](#page-10-9) module.

#### <span id="page-13-4"></span>**5.1.4 ComM**

The Com manager module requests the communication via the LIN stack and queries the state of the LinSM module.

#### <span id="page-13-5"></span>**5.1.5 BSW Mode Manager**

The LinSM module will notify the BSW Mode Manager module [\[8\]](#page-10-10) when a state is changed. The BSW Mode Manager module will interface the LinSM module when requesting a new schedule table (LIN master node only).

## <span id="page-13-6"></span>**5.2 Relation to Lower layers**

Below are the BSW modules that will be interfaced by LinSM module.

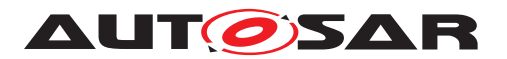

### <span id="page-14-0"></span>**5.2.1 LinIf**

The LinSM module assumes the following primitives to be provided by the LinIf [\[2\]](#page-10-4) module:

- Transmission of the goto-sleep command (LIN master node only) and setting the lower layers to sleep mode (LinIf GotoSleep)
- The wakeup of the Lin bus (Linlf Wakeup)
- Request to change schedule tables (LinIf ScheduleRequest). Only applicable to LIN master node.

It is assumed that the LinIf module will call the following callbacks:

- Confirming that the operational mode has been entered, with or without transmission of a wakeup frame (LinSM\_WakeupConfirmation)
- Confirming that the sleep mode has been entered, after transmission of a gotosleep command (LIN master node) or after reception of a goto-sleep command or bus idle detection (LIN slave node) (LinSM\_GotoSleepConfirmation)
- Confirming a schedule change (LinSM\_ScheduleRequestConfirmation). Only applicable to LIN master node.

<span id="page-14-4"></span>**[SWS\_LinSM\_00002]** [The LinSM module shall not use or access the LIN driver or assume information about it any way other than what the LinIf module provides through the function calls to the LinIf module listed above. $| \theta \rangle$ 

## <span id="page-14-1"></span>**5.3 File structure**

#### <span id="page-14-2"></span>**5.3.1 Code file structure**

This chapter describes the c-files that implement the LinSM module Configuration. The code file structure is not defined completely within this specification. It is up to each implementer to design the missing structure details.

The pre compile and link time configuration parameters has to be kept in separate files:

### <span id="page-14-3"></span>**5.3.2 Header File structure**

This chapter describes the header files that will be included by the LinSM module and possible other modules.

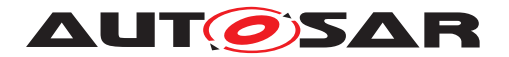

### <span id="page-15-0"></span>**5.3.2.1 LinSM header files**

Following header files will exist in a LinSM implementation:

<span id="page-15-3"></span>**[SWS\_LinSM\_00005]** [A LinSM implementation shall provide a header file LinSM.h that contains all data exported from the LinSM - API declarations (except callbacks), extern types, and global data.<sup>1</sup>()

#### <span id="page-15-1"></span>**5.3.2.2 Included header files**

Following external header files shall be included:

<span id="page-15-4"></span>**[SWS\_LinSM\_00013]** [The LinSM module shall include the ComM.h file]()

<span id="page-15-5"></span>**[SWS\_LinSM\_00201]** [The LinSM module shall include the BswM\_LinSM.h]()

<span id="page-15-6"></span>**[SWS\_LinSM\_00305]** [The LinSM module shall include the ComM\_BusSM.h|()

<span id="page-15-2"></span>**[SWS\_LinSM\_00208]** [The LinSM module shall perform a consistency check between code files and header files based on pre-process-checking the version numbers of related code files and header files.  $\sqrt{SRS}$  BSW 00004)

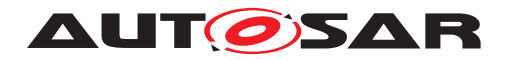

# <span id="page-16-0"></span>**6 Requirements Tracing**

The following tables reference the requirements specified in [\[9\]](#page-10-11) and [\[10\]](#page-10-12) and links to the fulfillment of these. Please note that if column "Satisfied by" is empty for a specific requirement this means that this requirement is not fulfilled by this document.

<span id="page-16-10"></span><span id="page-16-9"></span><span id="page-16-6"></span><span id="page-16-4"></span><span id="page-16-3"></span><span id="page-16-2"></span>

| Requirement            | <b>Description</b>                                                                                                    | <b>Satisfied by</b>                                                                                               |
|------------------------|----------------------------------------------------------------------------------------------------|----------------------------------------------------------------------------------------------------|
| [SRS_BSW_00004]        | All Basic SW Modules shall perform a<br>pre-processor check of the versions<br>of all imported include files                                            | <b>ISWS LinSM 002081</b>                                                                                          |
| [SRS_BSW_00101]        | The Basic Software Module shall be<br>able to initialize variables and<br>hardware in a separate initialization<br>function                             | [SWS_LinSM_00155]                                                                                                 |
| <b>ISRS BSW 001671</b> | All AUTOSAR Basic Software<br>Modules shall provide configuration<br>rules and constraints to enable<br>plausibility checks                             | <b>[SWS_LinSM_00073]</b>                                                                                          |
| [SRS_BSW_00358]        | The return type of init() functions<br>implemented by AUTOSAR Basic<br>Software Modules shall be void                                                   | <b>[SWS_LinSM_00155]</b>                                                                                          |
| [SRS_BSW_00369]        | All AUTOSAR Basic Software<br>Modules shall not return specific<br>development error codes via the API                                                  | [SWS_LinSM_00113] [SWS_LinSM_00122]<br><b>ISWS LinSM 001261</b>                                                   |
| [SRS BSW 00373]        | The main processing function of each<br><b>AUTOSAR Basic Software Module</b><br>shall be named according the defined<br>convention                      | [SWS_LinSM_00156]                                                                                                 |
| [SRS BSW 00384]        | The Basic Software Module<br>specifications shall specify at least in<br>the description which other modules<br>they require                            | [SWS_LinSM_00001] [SWS_LinSM_00085]<br>[SWS_LinSM_00086] [SWS_LinSM_00105]<br><b>ISWS LinSM 001961</b>            |
| [SRS_BSW_00406]        | A static status variable denoting if a<br>BSW module is initialized shall be<br>initialized with value 0 before any<br>APIs of the BSW module is called | [SWS_LinSM_00116] [SWS_LinSM_00125]<br>[SWS_LinSM_00128] [SWS_LinSM_00131]<br>[SWS_LinSM_00134] [SWS_LinSM_00137] |
| [SRS_BSW_00407]        | Each BSW module shall provide a<br>function to read out the version<br>information of a dedicated module<br>implementation                              | <b>ISWS LinSM 001171</b>                                                                                          |
| [SRS BSW 00414]        | Init functions shall have a pointer to a<br>configuration structure as single<br>parameter                                                              | [SWS_LinSM_00155]                                                                                                 |

<span id="page-16-8"></span><span id="page-16-7"></span><span id="page-16-5"></span><span id="page-16-1"></span>**Table 6.1: RequirementsTracing**

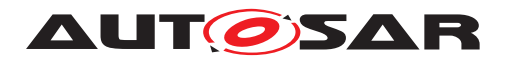

# <span id="page-17-0"></span>**7 Functional specification**

This chapter specifies the requirements on the module LinSM module. See the Basic Software Modules document [\[11\]](#page-10-13) for an overview of the responsibilities of the LinSM.

The main responsibilities for the LinSM are:

- Control the communication status (no communication or full communication) of all LIN networks
- Handle schedule change requests (Only applicable to LIN master node)
- Handle communication mode requests
- Notify of state changes to upper layers

The LinSM module will not directly implement functionality in the LIN specification. The LinSM module will support the behavior defined in the ISO 17987 specification. The LIN behavior provided by the LinSM module will allow the reuse of existing LIN nodes conforming to the LIN 1.3, 2.0, 2.1, 2.2 and ISO 17987 specifications.

<span id="page-17-2"></span>**ISWS LinSM 000191** [The LinSM module shall be able to handle one or more LIN networks.<sup>[</sup>*()* 

Number of LIN networks are restricted by the LinIf specification. All networks are handled via the NetworkHandleType specified by the ComM module.

The identification of the LIN networks is made using reference in the configuration to the ComM network handles.

## <span id="page-17-1"></span>**7.1 States and transitions of the LinSM state machine**

The LinSM module will operate in a state-machine. Each network connected will operate in an independent sub-state-machine. Figure [7.1](#page-18-0) and Figure [7.2](#page-19-0) show a simplified version of the requirements below, the intention of the figures is not to be complete, rather give an overview.

<span id="page-17-3"></span>**[SWS\_LinSM\_00020]** [The LinSM module shall have one state-machine containing the states LINSM\_UNINIT and LINSM\_INIT.  $| \theta \rangle$ 

<span id="page-17-5"></span>**[SWS\_LinSM\_00173]** [In the LINSM\_INIT there shall be a sub-state-machine for each network with the states LINSM\_NO\_COM and LINSM\_FULL\_COM. [*()* 

<span id="page-17-4"></span>**ISWS\_LinSM\_000211** [In LINSM\_INIT each network may be in the sub-states LINSM NO\_COM or LINSM\_FULL\_COM independently.  $|$  ()

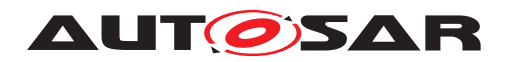

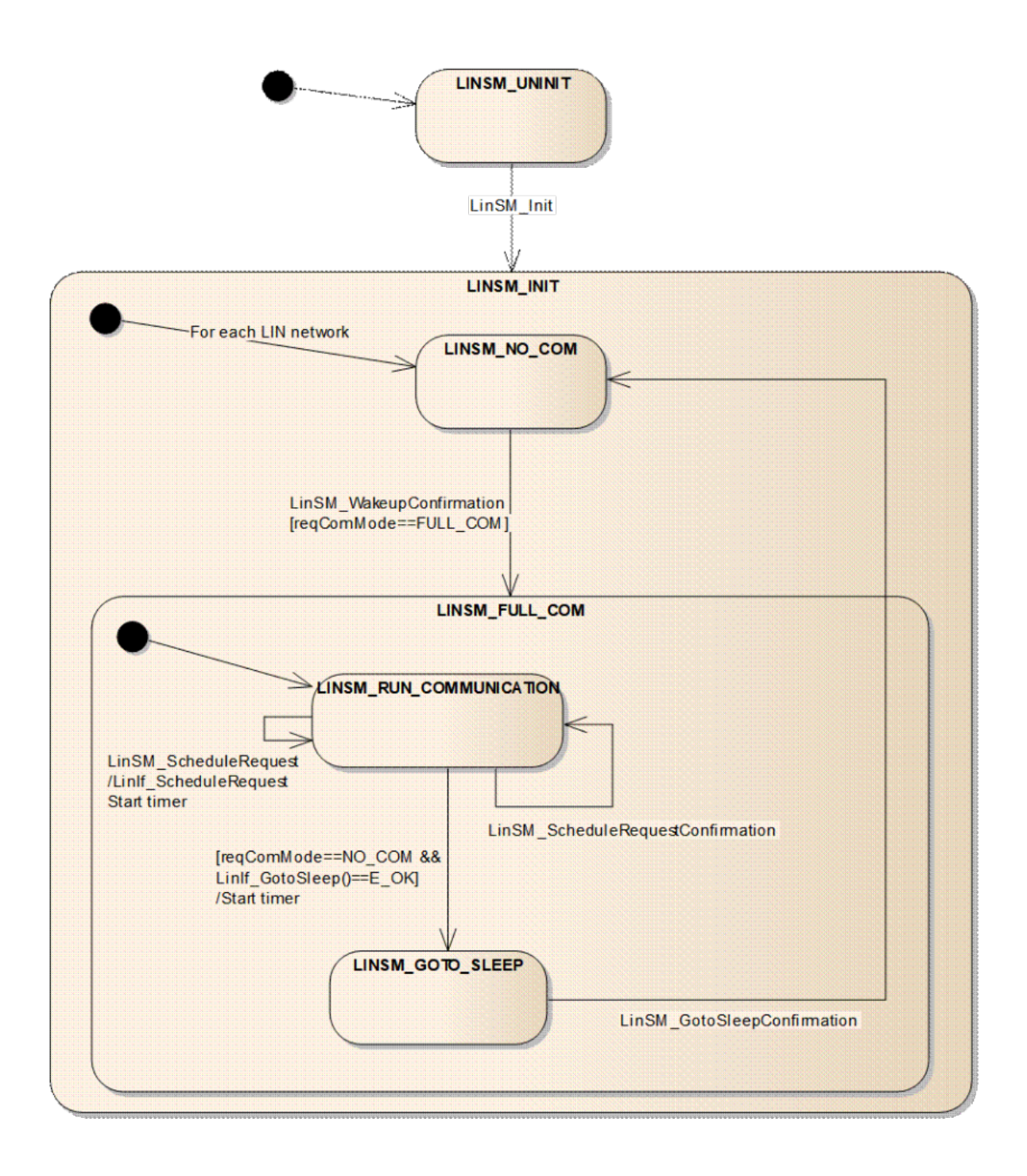

<span id="page-18-0"></span>**Figure 7.1: LinSM State Machine (master node)**

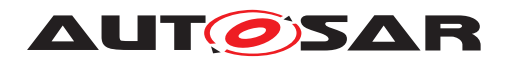

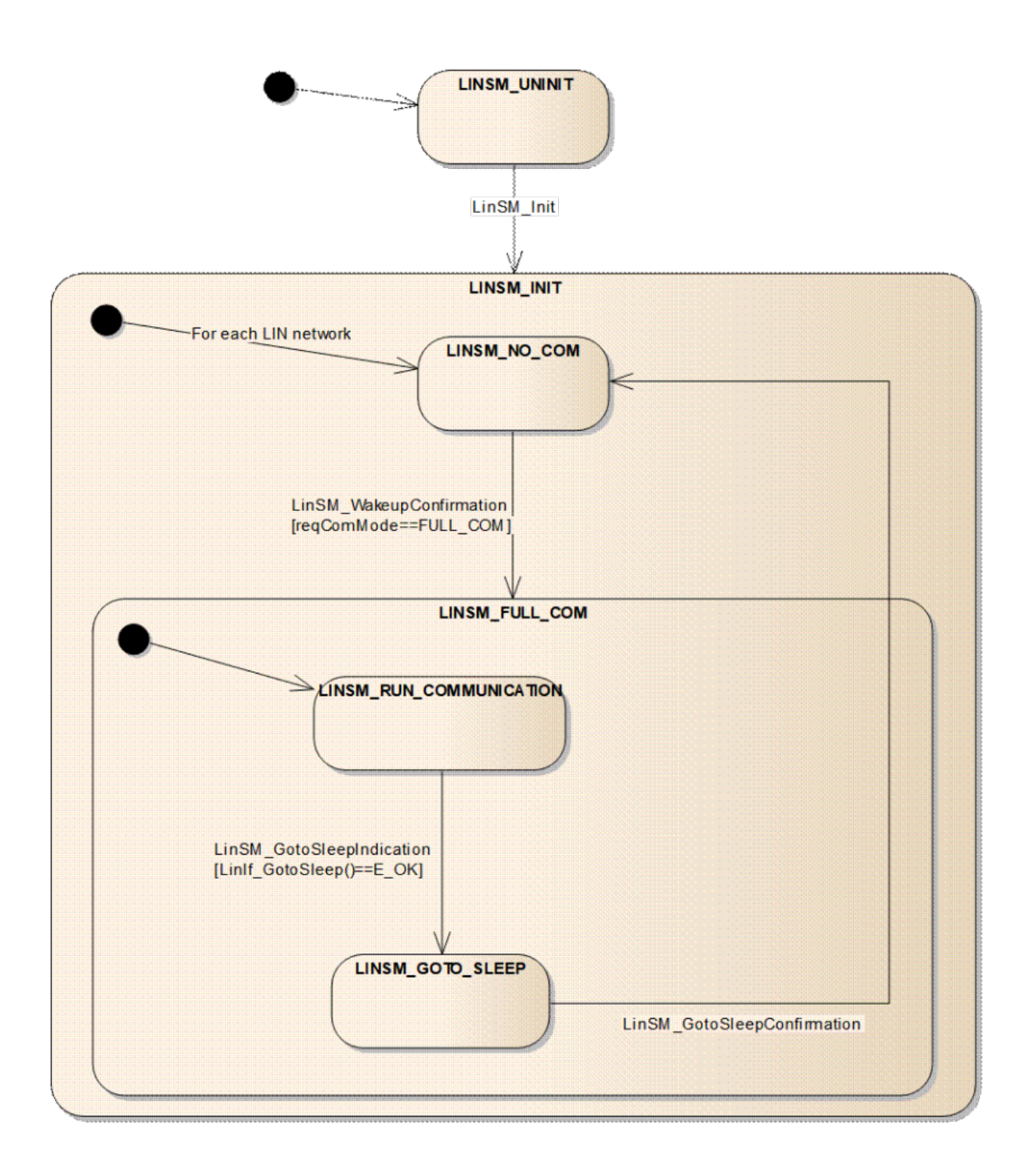

<span id="page-19-0"></span>**Figure 7.2: LinSM State Machine (slave node)**

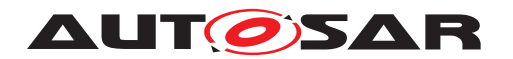

### <span id="page-20-0"></span>**7.1.1 LINSM\_UNINIT**

The uninit state is the first state that is active in the LinSM module.

<span id="page-20-3"></span>**[SWS\_LinSM\_00022]** [There shall be a state called LINSM\_UNINIT] $\theta$ 

<span id="page-20-10"></span>**[SWS\_LinSM\_00161]** [The state LINSM\_UNINIT shall be active at start-up, before any API is called. (*)* 

## <span id="page-20-1"></span>**7.1.2 LINSM\_INIT**

After the initialization is made the LinSM module will activate the init state. There are two sub-states in this state. One is the no communication state where no communication is made on the LIN bus, the other is full communication where all communication is made and, for LIN master nodes, schedule tables are active. Each network may be in no communication or full communication independent of each other.

<span id="page-20-4"></span>**[SWS\_LinSM\_00024]** [There shall be a state called LINSM\_INIT]()

<span id="page-20-5"></span>**ISWS LinSM 000251** [The LinSM state-machine shall transit from any state or substate to the state LINSM\_INIT when LinSM\_Init is called.  $| \n\rangle$ 

<span id="page-20-8"></span>**[SWS\_LinSM\_00152]** [The LinSM state-machine shall transit from any state or substate to sub-state LINSM\_NO\_COM for all networks when LinSM\_Init is called. *()* 

<span id="page-20-7"></span>**[SWS\_LinSM\_00043]** [When entering LINSM\_INIT the LinSM shall be put in an init state. Init state means that global variables, etc, shall be set to default value (reset value).  $|$  *()* 

<span id="page-20-9"></span>**[SWS\_LinSM\_00160]** [The sub-state LINSM\_NO\_COM shall be active when entering the LINSM INIT state, for all networks when LinSM Init is called. *()* 

<span id="page-20-11"></span>**ISWS LinSM 002161** [The LinSM\_Init function shall set the schedule type NULL SCHEDULE for each configured channel. This requirement is only applicable for LIN master node.<sup>[</sup>*()* 

To make the LinSM independent from the LinIf module the LinSM module should not call the LinIf module in when the LinSM module is in the init function. The LinSM\_Init has therefore additional requirement, see [8.3.1](#page-30-2)

## <span id="page-20-2"></span>**7.1.3 LINSM\_NO\_COM**

The no communication state is active after initialization and when the ComM module requests no communication (LIN master node) or when the LinIf indicates a bus sleep event (LIN slave node).

<span id="page-20-6"></span>**[SWS\_LinSM\_00026]** [There shall be a sub-state called LINSM\_NO\_COM in the state LINSM  $INIT.$  $($ 

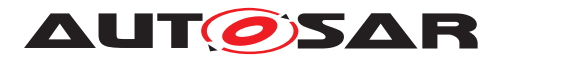

<span id="page-21-1"></span>**[SWS\_LinSM\_00027]** [When entering LINSM\_NO\_COM the LinSM module shall notify (with the exception [SWS\_LinSM\_00166]) ComM of the state change by calling the ComM\_BusSM\_ModeIndication with the parameter COMM\_NO\_COMMUNICATION for the specific network. (*()* 

<span id="page-21-5"></span>**[SWS\_LinSM\_00193]** [When entering LINSM\_NO\_COM the LinSM module shall notify (with the exception [SWS\_LinSM\_00166]) BswM of the state change by calling the BswM\_LinSM\_CurrentState with the parameter LINSM\_NO\_COM for the specific network. $|$ ()

There is one exception to the above two requirements. The rationale is that the ComM may not be initialized when executing the LinSM Init function.

<span id="page-21-4"></span>**[SWS\_LinSM\_00166]** [The LinSM module shall not notify the state change to LINSM NO\_COM when the LinSM is executing the LinSM\_Init function, i.e. the LinSM\_Init function shall neither call ComM\_BusSM\_ModeIndication nor BswM\_LinSM\_Current State. $|$  ()

<span id="page-21-2"></span>**[SWS\_LinSM\_00028]** [When LINSM\_NO\_COM is active, the LinSM module shall not command the LinIf module to communicate for the selected network, i.e. bus shall be silent.

Note: Upon entering or exiting the LINSM\_NO\_COM state the LinSM module will not set the hardware interface or  $\mu$ -controller into a new power mode. This is not in the scope of the LinSM $|$ ()

<span id="page-21-6"></span>**[SWS\_LinSM\_00203]** [When entering LINSM\_NO\_COM the transceiver shall be set to STANDBY if LinSMTransceiverPassiveMode is true and SLEEP otherwise by using the LinIf SetTrcvMode. This requirement is applicable only when LinSMTransceiver PassiveMode is configured for the channel. [*()* 

<span id="page-21-7"></span>**[SWS\_LinSM\_00204]** [The LinIf\_SetTrcvMode shall not be called from the function LinSM\_Init.

Note: There is no need to set the mode in the LinSM init function since the Transceiver will set the mode in its init function. The mode is selected in the Transceiver configuration.  $|()$ 

### <span id="page-21-0"></span>**7.1.4 LINSM\_FULL\_COM**

The LINSM FULL COM is the only state where communication on the LIN bus is allowed. Each network can be in LINSM\_FULL\_COM independent of each other. All of the following requirements are applicable for each network.

<span id="page-21-3"></span>**[SWS\_LinSM\_00032]** [There shall be a sub-state called LINSM\_FULL\_COM for each network in the state LINSM\_INIT. **[/)** 

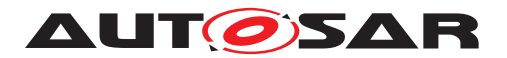

<span id="page-22-2"></span>**[SWS\_LinSM\_00033]** [When entering LINSM\_FULL\_COM the ComM shall be notified of the state change by calling the ComM\_BusSM\_ModeIndication with the parameter COMM\_FULL\_COMMUNICATION for the specified network. *()* 

<span id="page-22-5"></span>**[SWS\_LinSM\_00192]** [When entering LINSM\_FULL\_COM the BswM shall be notified of the state change by calling the BswM\_LinSM\_CurrentState with the parameter LINSM\_FULL\_COM for the specified network.  $|$  ()

<span id="page-22-6"></span>**[SWS\_LinSM\_00205]** [When entering LINSM\_FULL\_COM the transceiver shall be set to active by using the LinIf SetTrcvMode. This requirement is applicable only when Lin SMTransceiverPassiveMode is configured for the channel. *()* 

<span id="page-22-7"></span>**[SWS\_LinSM\_00301]** [When entering LINSM\_FULL\_COM, the sub-state LINSM RUN\_COMMUNICATION will be entered. (*()* 

## <span id="page-22-0"></span>**7.1.5 Goto sleep**

The goto-sleep sequence differs between master and slave nodes.

In a master node, when the ComM module requests the no communication mode, the LinSM will request the goto-sleep command to be sent on the LIN bus.

In a slave node, the LIN Interface indicates the bus sleep event to LinSM, either caused by reception of a goto-sleep command or by detection of a bus idle condition. If the ComM module has requested the no communication mode before, the bus sleep event is forwarded to ComM. Otherwise if the full communication mode requested by Com M module is active, the bus sleep event is not forwarded to ComM, but the wakeup process is restarted by LinSM after the goto-sleep sequence is completed.

In all cases, the entering of the no communication mode is notified to BswM and Com M. The callback will always be made, even if there was a problem.

<span id="page-22-3"></span>**[SWS\_LinSM\_00035]** [The LinSM module may only call LinIf\_GotoSleep API in Lin If when the state LINSM\_FULL\_COM and the sub-state LINSM\_RUN\_COMMUNICA-TION is active. *()* 

<span id="page-22-4"></span>**[SWS\_LinSM\_00046]** [When LinSM\_GotoSleepConfirmation is called, and the current state/substate is LINSM\_FULL\_COM/LINSM\_GOTOSLEEP, the LinSM shall set the state to LINSM\_NO\_COM, regardless of the "success" parameter. In any other state, the LinSM\_GotoSleepConfirmation shall be ignored.  $\langle \rangle$ 

<span id="page-22-8"></span>**[SWS\_LinSM\_00302]** [If the LinIf\_GotoSleep returns E\_OK the LinSM sets the substate LINSM\_GOTOSLEEP.<sup>[</sup>/)</sup>

### <span id="page-22-1"></span>**7.1.5.1 Goto sleep specific for master node**

This chapter is only applicable for LIN master nodes.

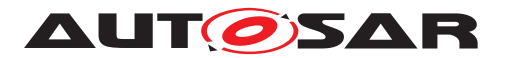

<span id="page-23-9"></span>**[SWS LinSM 10208]** [If the state is LINSM FULL COM, the ComM requests COMM\_NO\_COMMUNICATION; the LinSM shall call LinIf GotoSleep to transmit a goto sleep command on the requested network.  $\rho$ 

<span id="page-23-10"></span>**[SWS\_LinSM\_10209]** [In all other cases from [SWS\_LinSM\_10208] the LinIf\_Goto Sleep shall not be called. (*)* 

<span id="page-23-3"></span>**[SWS\_LinSM\_00036]** [If the ComM module calls LinSM\_RequestComMode requesting COMM\_NO\_COMMUNICATION the LinSM module shall directly call (and not wait for next main function call) the LinIf module function LinIf GotoSleep on the specified network.<sup>[</sup>/)

<span id="page-23-4"></span>**[SWS\_LinSM\_00177]** [If the LinIf\_GotoSleep returns E\_NOT\_OK the LinSM\_Request ComMode shall return E\_NOT\_OK.

If the LinSM module returns LinSM\_RequestComMode with E\_NOT\_OK, the same state shall be set (so that a ComM\_BusSM\_ModeIndication and BswM\_LinSM\_Current State are called). *()* 

## <span id="page-23-1"></span>**7.1.5.2 Goto sleep specific for slave node**

This chapter is only applicable for LIN slave nodes.

<span id="page-23-5"></span>**[SWS LinSM 00230]** [If the state is LINSM FULL COM, the ComM requests COMM\_NO\_COMMUNICATION; the LinSM shall store the requested communication mode and return E\_OK without further action. *()* 

<span id="page-23-6"></span>**[SWS\_LinSM\_00231]** [When LinSM\_GotoSleepIndication is called, and the current state is LINSM\_FULL\_COM, the LinSM shall directly call LinIf\_GotoSleep (and not wait for next main function call) to enter sleep mode on the requested network. *()* 

<span id="page-23-7"></span>**[SWS\_LinSM\_00232]** [In all other cases from SWS\_LinSM\_00231 the LinIf\_Goto Sleep shall not be called. (*i*)

<span id="page-23-0"></span>**[SWS\_LinSM\_00233]** [When the current state is LINSM\_FULL\_COM, and the requested communication mode by ComM module is COMM\_NO\_COMMUNICATION, LinIf shall call LinIf GotoSleep and afterwards notifiy ComM of the bus sleep event by calling ComM\_BusSM\_BusSleepMode for the specified network.  $\rho$ 

<span id="page-23-8"></span>**[SWS\_LinSM\_00234]** [In the case of [SWS\_LinSM\_00046] and the requested communication mode by ComM module is COMM\_FULL\_COMMUNICATION, the LinSM shall restart the wakeup up process. *()* 

## <span id="page-23-2"></span>**7.1.6 Changing schedule table (Master only)**

This chapter is only applicable for LIN master nodes.

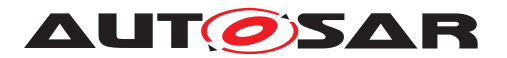

<span id="page-24-3"></span>**[SWS\_LinSM\_00079]** [If the function LinSM\_ScheduleRequest is called, the LinSM module shall forward (and not wait for the next main function call) the request to the LinIf module using the function call LinIf ScheduleRequest. *()* 

<span id="page-24-4"></span>**[SWS\_LinSM\_00168]** [When the LinSM called LinIf\_ScheduleRequest from a call to LinSM ScheduleRequest, it shall forward the return value to its caller. *()* 

<span id="page-24-8"></span>**[SWS\_LinSM\_00213]** [If LinIf\_ScheduleRequest returns with E\_NOT\_OK the LinSM module shall call BswM\_LinSM\_CurrentSchedule with the old schedule table in the next main function call. *()* 

<span id="page-24-6"></span>**[SWS LinSM 00206]** [When the LinSM module gets the confirmation of setting a schedule table from the LinIf module the BswM LinSM CurrentSchedule shall be called, if not timer has elapsed. (*()* 

<span id="page-24-9"></span>**[SWS\_LinSM\_00214]** [If timer has elapsed, the LinSM module shall call BswM\_Lin SM CurrentSchedule with unchanged schedule table.

Be aware of that the LinIf will switch to a NULL schedule when entering sleep, then it may make a schedule switch callback. (*i*)

<span id="page-24-7"></span>**[SWS\_LinSM\_00207]** [If the LinIf confirms a schedule switch without a preceding call to request new schedule table the BswM\_LinSM\_CurrentSchedule shall be called (*)* 

### <span id="page-24-0"></span>**7.1.7 Wake up process**

A LIN network will be woken up if ComM module requests a wake up through the LinSM\_RequestComMode call or if a LIN node transmits the wakeup signal on the network. The wakeup by cluster is not handled by the LinSM module, it is handled by the EcuM module and will lead to that the ComM requests the network. In both cases the ComM will request full communication to the LinSM module for the specific network.

In case the LinIf is already awake (because of a LIN node waking up the bus) the LinIf will just ignore the wakeup call.

<span id="page-24-1"></span>**[SWS\_LinSM\_00047]** [If the ComM requests COMM\_FULL\_COMMUNICATION the LinSM shall call LinIf Wakeup directly (and not wait for next main function call) to transmit a wake up signal on the requested network, except in the case of SWS\_Lin SM\_00237. Additionally LinSM shall reset the counter for maximum number of retries. *()*

<span id="page-24-5"></span>**[SWS\_LinSM\_00178]** [In all other cases from [SWS\_LinSM\_00047] the LinSM module shall not call LinIf Wakeup.<sup>[</sup>*()* 

<span id="page-24-2"></span>**ISWS LinSM 000491** [When the LinIf notifies that the WakeUp is successfully sent (success = true), the state shall be set to LINSM\_FULL\_COM. $|$ *()* 

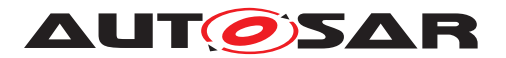

<span id="page-25-8"></span>**[SWS\_LinSM\_00202]** [In all other cases from [SWS\_LinSM\_00049] the state shall be set same state as previous to the request (so that a mode indication callback is made to BswM and ComM). (*()* 

<span id="page-25-7"></span>**[SWS\_LinSM\_00176]** [If the LinIf\_Wakeup returns E\_NOT\_OK the LinSM\_Request ComMode shall return E\_NOT\_OK directly with no further action (*)* 

### <span id="page-25-0"></span>**7.1.8 Timeout of requests**

After calling LinIf Wakeup the LinSM module is waiting for the LinIf module to confirm the wake up on the bus. There is a possibility that the confirmation is not received, and therefore the LinSM module will wait forever.

The cause for a missing wakeup confirmation could be a problem in software, but also a bus failure or a problem in the master node. A slave node confirms a bus wakeup not after wakeup transmission like a master node, but with reception of the first LIN header from the master node. A LIN slave node shall repeat the wakeup frame transmission up to three times if the communication does not start. After three (failing) wakeup requests the node shall wait a minimum time before restarting the wake up process.

<span id="page-25-6"></span>**[SWS LinSM 00175]** [There shall be independent wakeup confirmation timers for each network.<sup>()</sup>

<span id="page-25-5"></span>**[SWS\_LinSM\_00162]** [The (countdown and expiration) handling of wakeup confirmation timers shall be done in the LinSM\_MainFunction.<sup>[</sup>*()* 

<span id="page-25-4"></span>**ISWS LinSM 001591** [The wakeup confirmation timeout parameter LinSMConfirmationTimeout shall have a time that is either 0 or divisible by the LinSM\_MainFunction (i.e. LinSM MainFunction period  $*$  m; m integer  $>0$ ).

<span id="page-25-1"></span>**[SWS\_LinSM\_00100]** [Before the LinSM calls LinIf\_Wakeup on a channel it shall start a wakeup confirmation timer for the according channel with the configured timeout parameter LinSMConfirmationTimeout if LinSMConfirmationTimeout > 0. $($ 

<span id="page-25-3"></span>**[SWS\_LinSM\_00154]** [If LinSM\_WakeupConfirmation is called on a channel before the wakeup confirmation timer has expired on the according channel LinSM shall stop the timer.  $|$  ()

<span id="page-25-2"></span>**[SWS\_LinSM\_00102]** [If a wakeup confirmation timer elapses (i.e. no wakeup confirmation occurred) and the maximum number of retries (LinSMModeRequestRepetitionMax) has been reached and LinSMDevErrorDetect (ECUC\_LinSM\_00206) is set to TRUE, the LinSM module shall report LINSM\_E\_CONFIRMATION\_TIMEOUT to DET. *()*

Making the timeout optional enhances implementation size, if the timeout is not required:

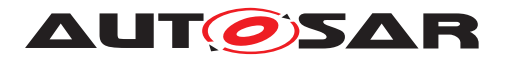

Note: If the configuration parameter LinSMConfirmationTimeout is set to zero the wakeup confirmation timer is not used, and hence a timeout cannot occur. This means that requirement [SWS\_LinSM\_00102] will not happen.

<span id="page-26-4"></span>**[SWS\_LinSM\_00304]** [If a wakeup confirmation timer elapses (i.e. no wakeup confirmation occurred), LinSMNodeType is set to MASTER and ComM request is still COMM\_FULL\_COMMUNICATION then LinIf\_Wakeup shall be called. *()* 

Note: LinSM stops to retry when confirmation callback LinSM\_WakeupConfirmation (SWS\_LinSM\_00132) occurs or timeout parameter LinSMConfirmationTimeout (ECUC\_LinSM\_00144) is expired and ComM requests COMM\_NO\_COMMUNICA-TION.

<span id="page-26-1"></span>**[SWS\_LinSM\_00235]** [If a wakeup confirmation timer elapses (i.e. no wakeup confirmation occurred), the maximum number of retries (LinSMModeRequestRepetition Max) has not been reached, LinSMNodeType is set to Slave and ComM request is still COMM\_FULL\_COMMUNICATION then LinIf\_Wakeup shall be called. [*()* 

<span id="page-26-2"></span>**ISWS LinSM 002361** [If a wakeup confirmation timer elapses (i.e. no wakeup confirmation occurred), the maximum number of retries (LinSMModeRequestRepetition Max) has been reached, LinSMNodeType is set to Slave then LinSM shall wait the silence-after-wakeup time (LinSMSilenceAfterWakeupTimeout) and afterwards restart the wakeup process by

- calling LinIf Wakeup if ComM request is still COMM\_FULL\_COMMUNICATION.
- resetting the counter for maximum number of retries.

### $\vert$ ()

<span id="page-26-3"></span>**[SWS\_LinSM\_00237]** [If a wakeup confirmation timer elapses (i.e. no wakeup confirmation occurred), the maximum number of retries (LinSMModeRequestRepetitionMax) has been reached, LinSMNodeType is set to Slave, the silence-after-wakeup time (Lin SMSilenceAfterWakeupTimeout) has not expired and ComM requests COMM\_FULL\_ COMMUNICATION then the call of LinIf\_Wakeup shall be delayed to the expiration of the silence-after-wakeup time. *()* 

# <span id="page-26-0"></span>**7.2 Handling multiple networks and drivers**

Usually only one LIN driver module (supporting multiple networks) is needed in an ECU to handle all LIN networks. However, rarely, some hardware configurations the ECU contain different LIN hardware (e.g. an advanced LIN controller and a UART). In such case, more than one different LIN drivers are required. This will not affect the Lin SM module since the LIN driver only interfaces the LinIf module and not the LIN driver module directly.

The LinSM will only handle networks, and is not concerned to which driver the network maps to, this will be handled by the LinIf.

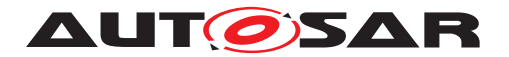

#### <span id="page-27-0"></span>**7.2.1 Multiple networks**

Each network has a unique network index (LinSMComMNetworkHandleRef) in the Lin SM configuration.

The configuration parameter LinSMComMNetworkHandleRef is referencing the ComM module configuration directly. This means that no mapping between networks has to be made in the LinSM module when interfacing to the LinIf module. The network index may be used directly to the LinIf module APIs.

<span id="page-27-5"></span>**[SWS\_LinSM\_00164]** [The LinSM module shall use the same NetworkHandle value, received through an API, when interfacing to the LinIf module (when LIN network is required as a parameter). $| \phi \rangle$ 

## <span id="page-27-1"></span>**7.3 Error Classification**

Section "Error Handling" of the document "General Specification of Basic Software Modules" describes the error handling of the Basic Software in detail. Above all, it constitutes a classification scheme consisting of five error types which may occur in BSW modules.

Based on this foundation, the following section specifies particular errors arranged in the respective subsections below.

### <span id="page-27-2"></span>**7.3.1 Development Errors**

#### <span id="page-27-4"></span>**[SWS\_LinSM\_00053] Definiton of development errors in module LinSM** [

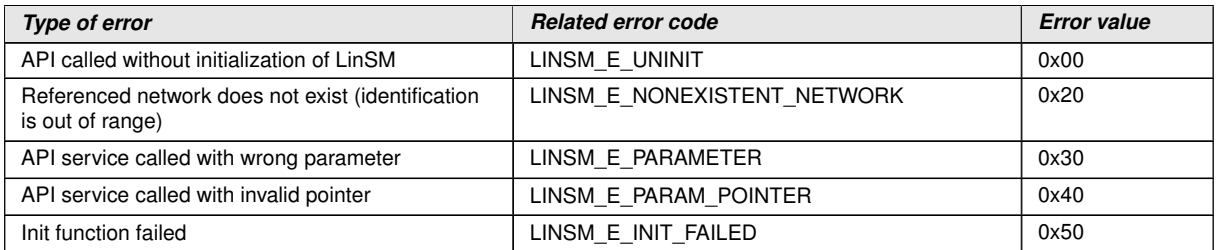

 $\overline{0}$ 

### <span id="page-27-3"></span>**7.3.2 Runtime Errors**

#### <span id="page-27-6"></span>**[SWS\_LinSM\_00224] Definiton of runtime errors in module LinSM** [

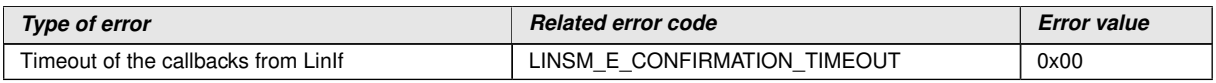

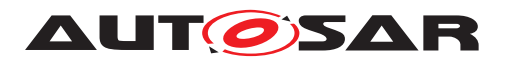

Specification of LIN State Manager AUTOSAR CP R23-11

c*()*

### <span id="page-28-0"></span>**7.3.3 Transient Faults**

There are no transient faults.

### <span id="page-28-1"></span>**7.3.4 Production Errors**

There are no production errors.

#### <span id="page-28-2"></span>**7.3.5 Extended Production Errors**

There are no extended production errors.

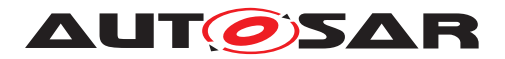

# <span id="page-29-0"></span>**8 API specification**

## <span id="page-29-1"></span>**8.1 Imported types**

## <span id="page-29-2"></span>**8.1.1 Standard types**

In this chapter all types included from the following modules are listed. The standard AUTOSAR types are defined in the AUTOSAR Specification of Standard Types document [\[12\]](#page-10-14).

Following types are used by the LinSM module:

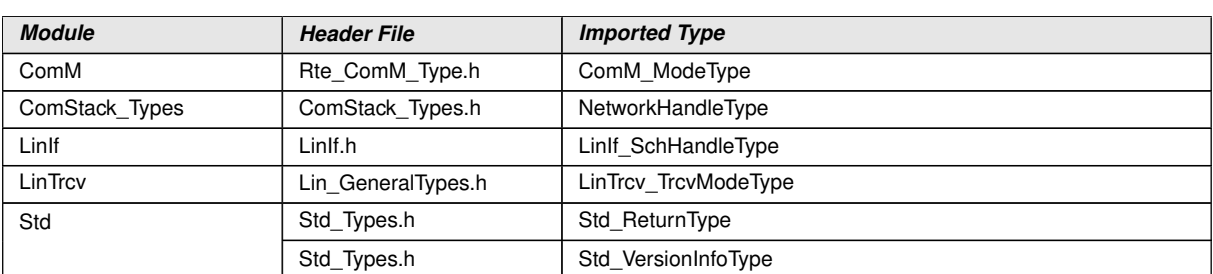

## <span id="page-29-5"></span>**[SWS\_LinSM\_00219] Definition of imported datatypes of module LinSM** [

 $|()$ 

# <span id="page-29-3"></span>**8.2 Type definitions**

Following types are defined by the LinSM module:

## <span id="page-29-4"></span>**8.2.1 LinSM\_ModeType**

## <span id="page-29-6"></span>**[SWS\_LinSM\_00220] Definition of datatype LinSM\_ModeType** [

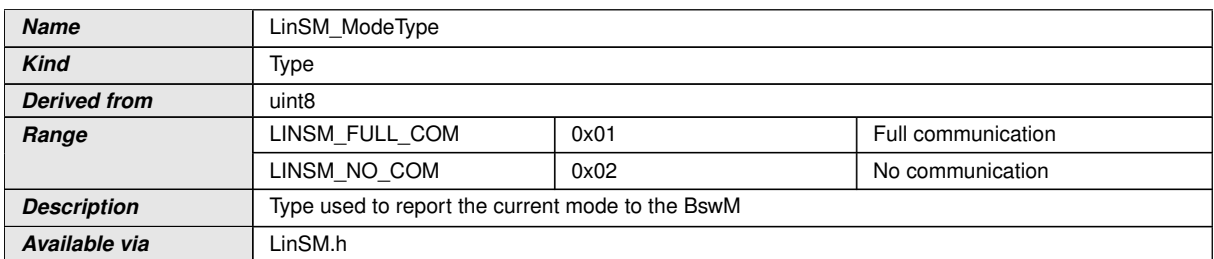

 $|()$ 

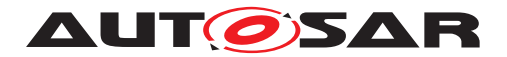

## <span id="page-30-0"></span>**8.2.2 LinSM\_ConfigType**

## <span id="page-30-7"></span>**[SWS\_LinSM\_00221] Definition of datatype LinSM\_ConfigType** [

<span id="page-30-5"></span>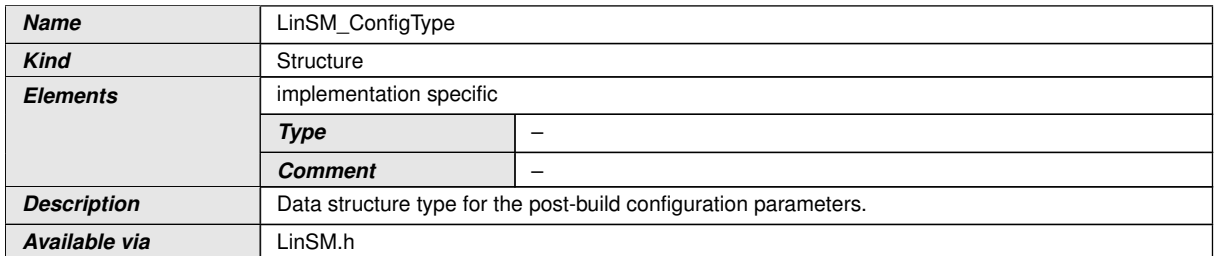

 $|()$ 

## <span id="page-30-1"></span>**8.3 LinSM API**

This is a list of API calls provided for upper layer modules.

#### <span id="page-30-2"></span>**8.3.1 LinSM\_Init**

### <span id="page-30-4"></span>[SWS\_LinSM\_00155] Definition of API function LinSM\_Init [

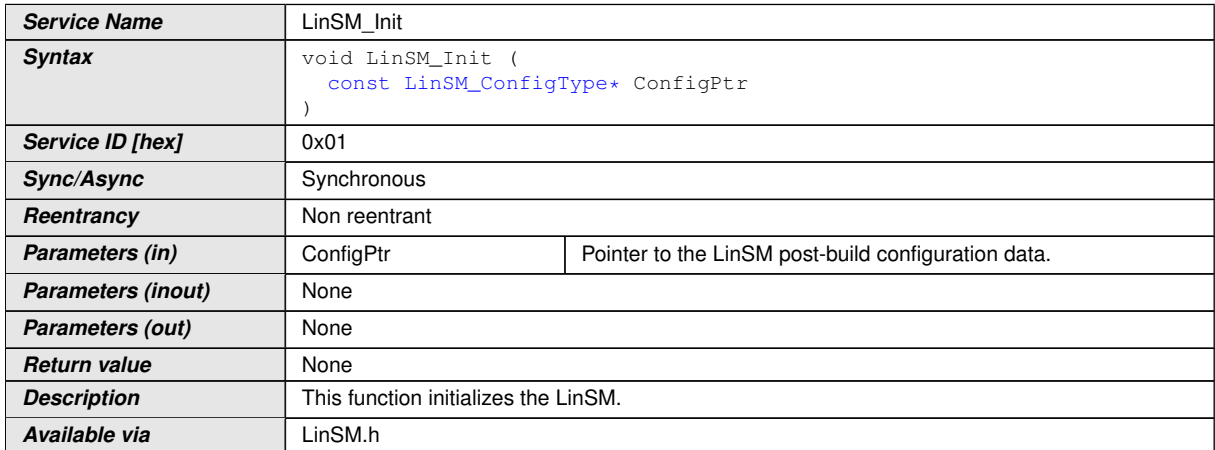

c*[\(SRS\\_BSW\\_00101,](#page-16-3) [SRS\\_BSW\\_00358,](#page-16-4) [SRS\\_BSW\\_00414\)](#page-16-5)*

<span id="page-30-6"></span>**[SWS\_LinSM\_00151]** [No other LinSM API or other module's (e.g. LinIf) API shall be called from the LinSM Init function. Other modules may not be initialized.  $\rho$ 

#### <span id="page-30-3"></span>**8.3.2 LinSM\_ScheduleRequest**

The service LinSM\_ScheduleRequest is only applicable for LIN master node.

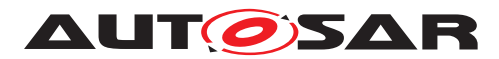

### <span id="page-31-0"></span>**[SWS\_LinSM\_00113] Definition of API function LinSM\_ScheduleRequest** [

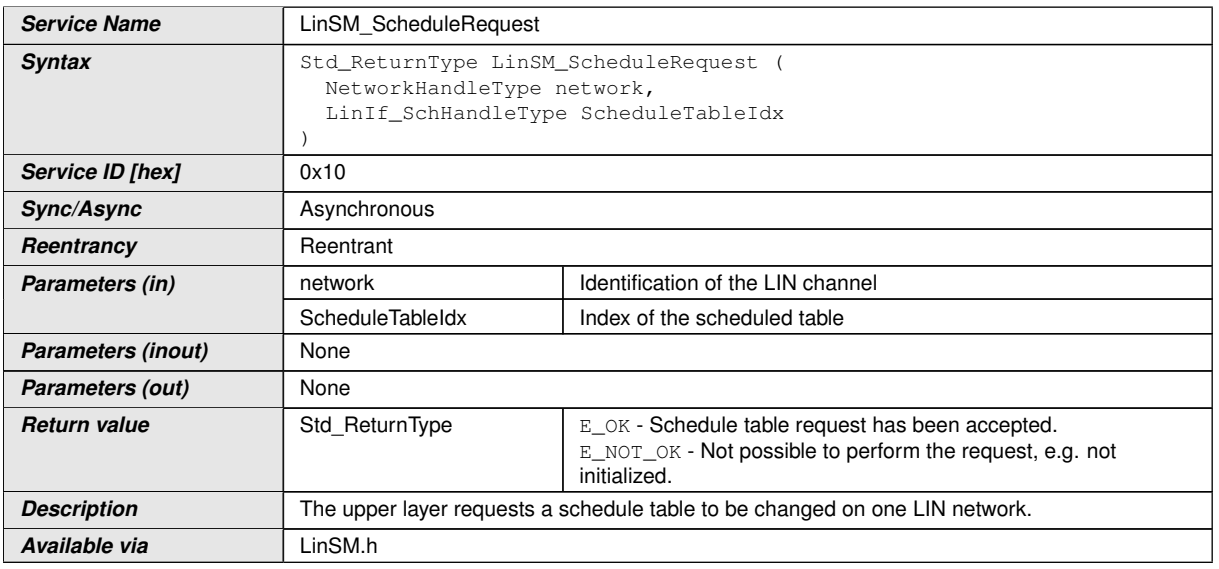

#### c*[\(SRS\\_BSW\\_00369\)](#page-16-6)*

<span id="page-31-2"></span>**[SWS\_LinSM\_00114]** [If LinSMDevErrorDetect is enabled: If the network parameter has an invalid value then the error-code LINSM\_E\_NONEXISTENT\_NETWORK shall be reported to the DET module and E\_NOT\_OK shall be returned.  $| \theta \rangle$ 

<span id="page-31-3"></span>**[SWS\_LinSM\_00115]** [If LinSMDevErrorDetect is enabled: If the schedule parameter has an invalid value, then the error-code LINSM\_E\_PARAMETER shall be reported to the DET module and E\_NOT\_OK shall be returned. $(q)$ 

<span id="page-31-1"></span>**[SWS\_LinSM\_00116]** [If LinSMDevErrorDetect is enabled: If the state LINSM\_UNINIT is active then the error-code LINSM\_E\_UNINIT shall be reported to the DET module and E\_NOT\_OK shall be returned. (*SRS\_BSW\_00406)* 

<span id="page-31-6"></span>**[SWS\_LinSM\_10211]** [If the function LinSM\_ScheduleRequest is called and the state is not LINSM\_FULL\_COM, the LinSM\_ScheduleRequest shall return directly with E NOT OK. $|()$ 

<span id="page-31-4"></span>**[SWS\_LinSM\_00163]** [If the function LinSM\_ScheduleRequest is called, LinSMOverwritePendingScheduleRequestProcessing is set to FALSE and another schedule request on the same network is pending, the LinSM\_ScheduleRequest shall return directly with  $E$  NOT OK. $|$ ()

<span id="page-31-7"></span>**[SWS\_LinSM\_00165]** [If the function LinSM\_ScheduleRequest is called, LinSMOverwritePendingScheduleRequestProcessing is set to TRUE and another schedule request on the same network is pending, the pending schedule request shall be overwritten with the new schedule request and return with  $E$  OK. $(q)$ 

<span id="page-31-5"></span>**[SWS\_LinSM\_00241]** [The function LinSM\_ScheduleRequest shall be available if the LinSM module is configured as LIN master node on at least one channel. *()* 

Note: In a pure LIN slave configuration, this function is not available. This depends on the configuration parameters LinSMNodeType.

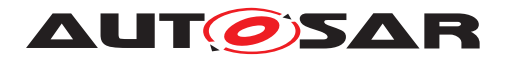

## <span id="page-32-0"></span>**8.3.3 LinSM\_GetVersionInfo**

## <span id="page-32-3"></span>**[SWS\_LinSM\_00117] Definition of API function LinSM\_GetVersionInfo** [

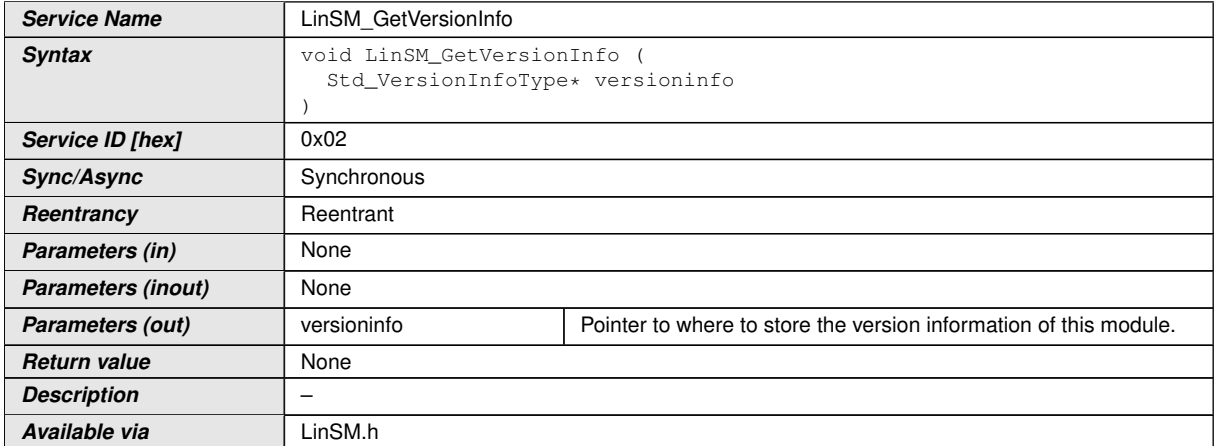

## c*[\(SRS\\_BSW\\_00407\)](#page-16-8)*

<span id="page-32-4"></span>**[SWS\_LinSM\_00119]** [If LinSMDevErrorDetect is enabled: If the versioninfo pointer parameter is invalid (e.g. NULL), the error-code LINSM E\_PARAM\_POINTER shall be reported to the DET module and  $E$  NOT OK shall be returned.  $\rho$ 

## <span id="page-32-1"></span>**8.3.4 LinSM\_GetCurrentComMode**

#### <span id="page-32-2"></span>**[SWS\_LinSM\_00122] Definition of API function LinSM\_GetCurrentComMode** [

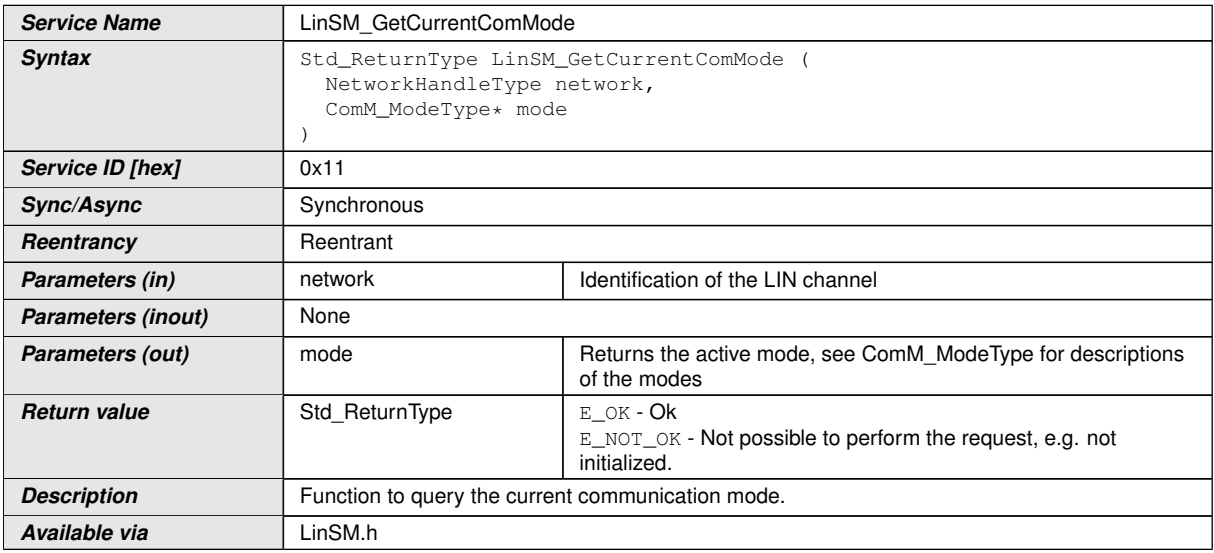

### c*[\(SRS\\_BSW\\_00369\)](#page-16-6)*

<span id="page-32-5"></span>**[SWS\_LinSM\_00123]** [If LinSMDevErrorDetect is enabled: If the network parameter has an invalid value, then the error-code LINSM\_E\_NONEXISTENT\_NETWORK shall be reported to the DET module and  $E$  NOT OK shall be returned.  $\rho$ 

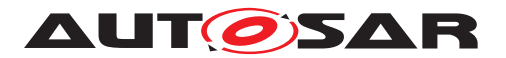

<span id="page-33-3"></span>**[SWS\_LinSM\_00124]** [If LinSMDevErrorDetect is enabled: If the mode pointer parameter is invalid (e.g. NULL), then the error-code LINSM\_E\_PARAM\_POINTER shall be reported to the DET module and E\_NOT\_OK shall be returned.  $| \theta \rangle$ 

<span id="page-33-2"></span>**[SWS\_LinSM\_00125]** [If LinSMDevErrorDetect is enabled: If the state LINSM\_UNINIT is active, then the error-code LINSM\_E\_UNINIT shall be reported to the DET module and E\_NOT\_OK shall be returned (*SRS\_BSW\_00406)* 

<span id="page-33-5"></span>**[SWS\_LinSM\_00180]** [If active state is LINSM\_NO\_COM the state COMM\_NO COMMUNICATION shall be returned. *()* 

<span id="page-33-6"></span>**[SWS\_LinSM\_00181]** [If active state is LINSM\_FULL\_COM the state COMM\_FULL\_ COMMUNICATION shall be returned. *()* 

<span id="page-33-7"></span>**[SWS\_LinSM\_00182]** [If active state is LINSM\_UNINIT the state COMM\_NO\_COM-MUNICATION shall be returned. This is also captured above when the DET is enabled. This is to be defensive.  $|()$ 

Note that COMM\_SILENT\_COMMUNICATION is not used by the LinSM module.

## <span id="page-33-0"></span>**8.3.5 LinSM\_RequestComMode**

#### <span id="page-33-1"></span>**[SWS\_LinSM\_00126] Definition of API function LinSM\_RequestComMode** [

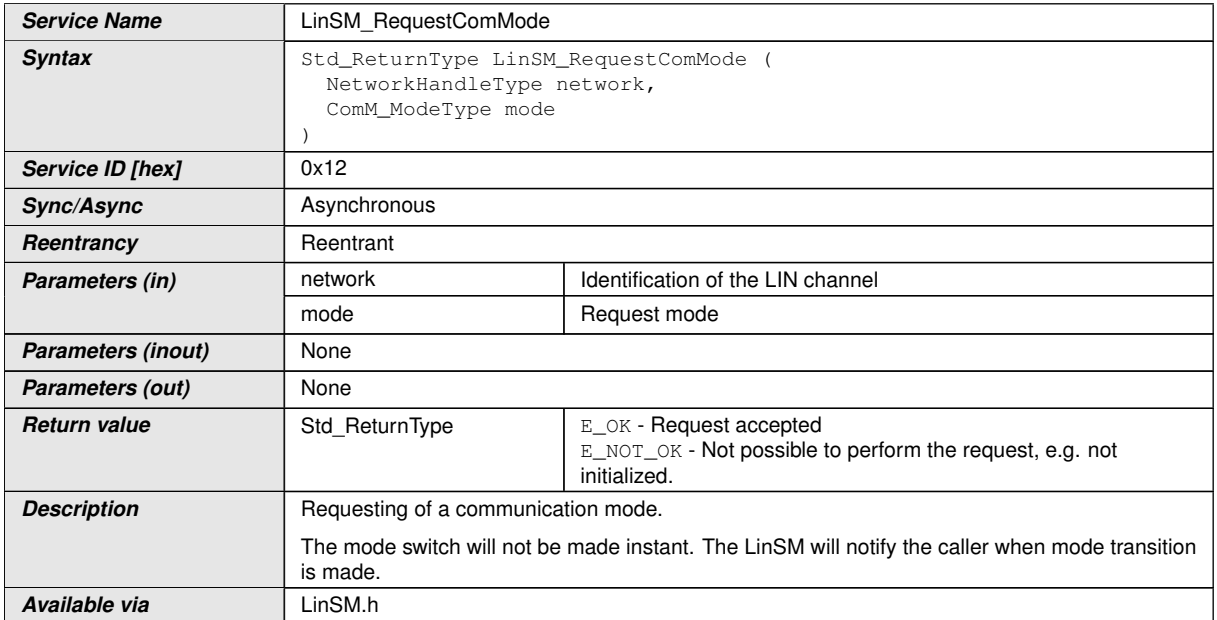

### c*[\(SRS\\_BSW\\_00369\)](#page-16-6)*

<span id="page-33-4"></span>**[SWS\_LinSM\_00127]** [If LinSMDevErrorDetect is enabled: If the network parameter has an invalid value, then the error-code LINSM\_E\_NONEXISTENT\_NETWORK shall be reported to the DET module and  $E$  NOT OK shall be returned.  $($ 

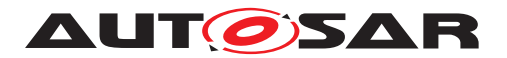

<span id="page-34-5"></span>**[SWS\_LinSM\_00191]** [If LinSMDevErrorDetect is enabled: If the mode parameter has an invalid value, then the error-code LINSM\_E\_PARAMETER shall be reported to the DET module and E\_NOT\_OK shall be returned. $|$  *()* 

<span id="page-34-3"></span>**[SWS\_LinSM\_00128]** [If LinSMDevErrorDetect is enabled: If the state LINSM\_UNINIT is active, then the error-code LINSM\_E\_UNINIT shall be reported to the DET module and E\_NOT\_OK shall be returned.  $\sqrt{(SRS)BSW}$  00406)

<span id="page-34-4"></span>**[SWS\_LinSM\_00183]** [If COMM\_SILENT\_COMMUNICATION is requested the function shall return E\_NOT\_OK directly without action  $\rho$ 

<span id="page-34-6"></span>**[SWS\_LinSM\_00223]** [LinSM\_RequestComMode shall store the requested mode, if the return value is E\_OK.

The next activation of the LinSM\_MainFunction will then process this request when processing the state machine.

Note, that the state machine definition in section refers to this stored request as req ComMode.<sup>[</sup>*()* 

# <span id="page-34-0"></span>**8.4 Scheduled functions**

This chapter lists the functions that are called with a fixed period.

### <span id="page-34-1"></span>**8.4.1 LinSM\_MainFunction**

This function is directly called by the Basic Software Scheduler module. The following function has no return value, no parameter and is non-reentrant.

There is no dependency to other main functions. This main function may be executed without considering other main functions. But scheduling the different main functions intelligent will minimize execution time and jitter.

### <span id="page-34-2"></span>**[SWS\_LinSM\_00156] Definition of scheduled function LinSM\_MainFunction** [

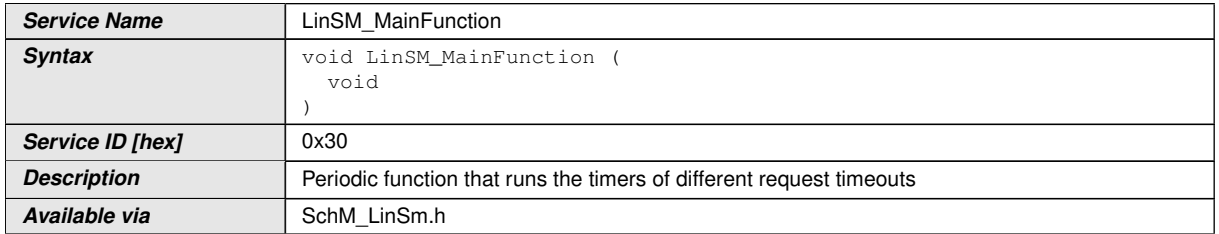

(*CRS BSW 00373*) Design hint: The function LinSM MainFunction may be interrupted by other functions. It should be assured that the timers operated by this function are protected so that they behave correctly (e.g. by using critical sections if necessary).

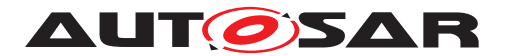

<span id="page-35-5"></span>**[SWS\_LinSM\_00157]** [The LinSM\_MainFunction shall handle the timers that are attached to the functions LinIf GotoSleep, LinIf Wakeup or LinIf ScheduleRequest (see  $paragnab$ ) $\langle$ 

## <span id="page-35-1"></span>**8.5 LinSM callbacks**

### <span id="page-35-2"></span>**8.5.1 LinSM\_ScheduleRequestConfirmation**

The callback LinSM\_ScheduleRequestConfirmation is only applicable for LIN master node.

#### <span id="page-35-0"></span>**[SWS\_LinSM\_00129] Definition of callback function LinSM\_ScheduleRequest Confirmation** [

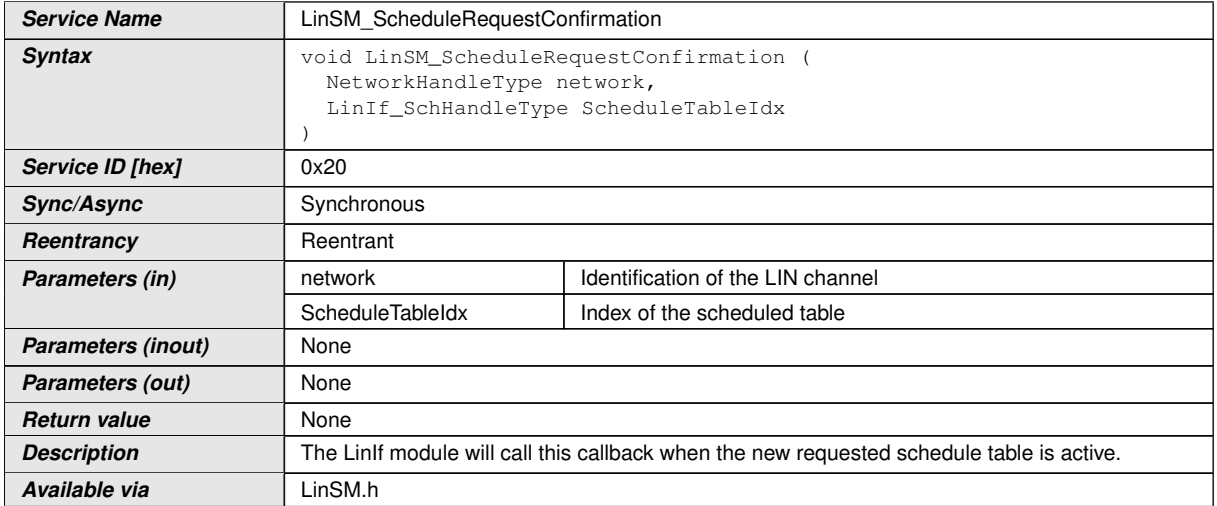

### $|()$

<span id="page-35-4"></span>**[SWS\_LinSM\_00130]** [If LinSMDevErrorDetect is enabled: If the network parameter has an invalid value, then the error-code LINSM\_E\_NONEXISTENT\_NETWORK shall be reported to the DET module.<sup>[</sup>*()* 

<span id="page-35-3"></span>**[SWS\_LinSM\_00131]** [If LinSMDevErrorDetect is enabled: If the state LINSM\_UNINIT is active, then the error-code LINSM E UNINIT shall be reported to DET module. *[\(SRS\\_BSW\\_00406\)](#page-16-7)*

<span id="page-35-6"></span>**[SWS\_LinSM\_00242]** [The callback function LinSM\_ScheduleRequestConfirmation shall be available if the LinSM module is configured as LIN master node on at least one channel. *()* 

Note: In a pure LIN slave configuration, this function is not available. This depends on the configuration parameters LinSMNodeType.

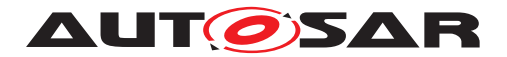

### <span id="page-36-0"></span>**8.5.2 LinSM\_GotoSleepIndication**

The callback LinSM\_GotoSleepIndication is only applicable for LIN slave node.

#### <span id="page-36-4"></span>**[SWS\_LinSM\_91000] Definition of callback function LinSM\_GotoSleepIndication**  $\sqrt{2}$

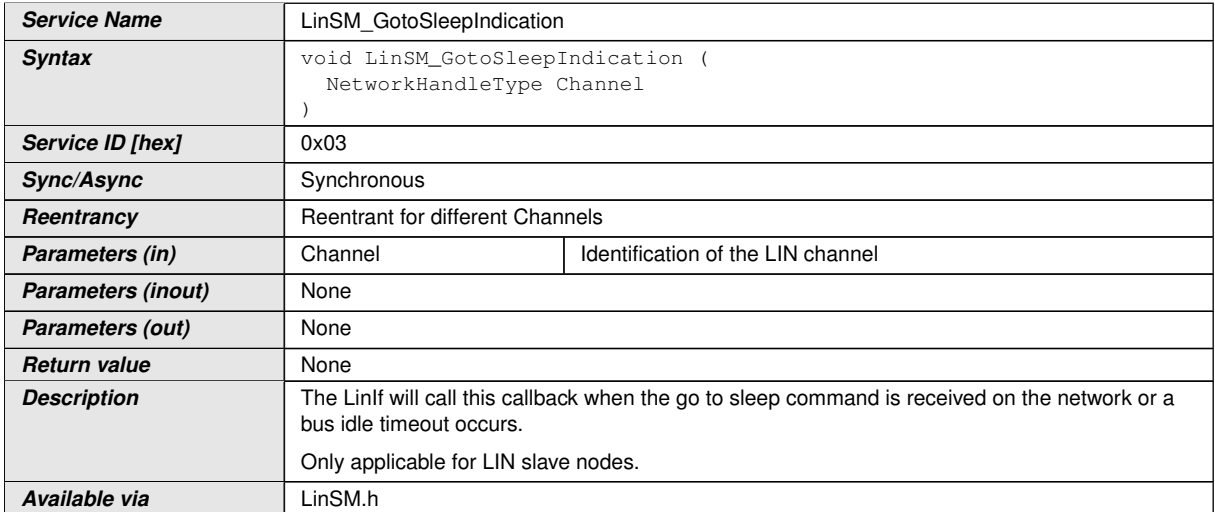

#### $|()$

<span id="page-36-1"></span>**[SWS\_LinSM\_00239]** [If LinSMDevErrorDetect is enabled: If the network parameter has an invalid value, then the error-code LINSM\_E\_NONEXISTENT\_NETWORK shall be reported to the DET module. *()* 

<span id="page-36-2"></span>**[SWS\_LinSM\_00240]** [If LinSMDevErrorDetect is enabled: If the state LINSM\_UNINIT is active, then the error-code LINSM\_E\_UNINIT shall be reported to DET module. $|$ *()* 

<span id="page-36-3"></span>**ISWS LinSM 002431** [The callback function LinSM GotoSleepIndication shall be available if the LinSM module is configured as LIN slave node on at least one channel.  $|$ *()*

Note: In a pure LIN master configuration, this function is not available. This depends on the configuration parameters LinSMNodeType.

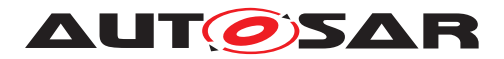

### <span id="page-37-0"></span>**8.5.3 LinSM\_GotoSleepConfirmation**

#### <span id="page-37-4"></span>**[SWS\_LinSM\_00135] Definition of callback function LinSM\_GotoSleepConfirma**tion  $\lceil$

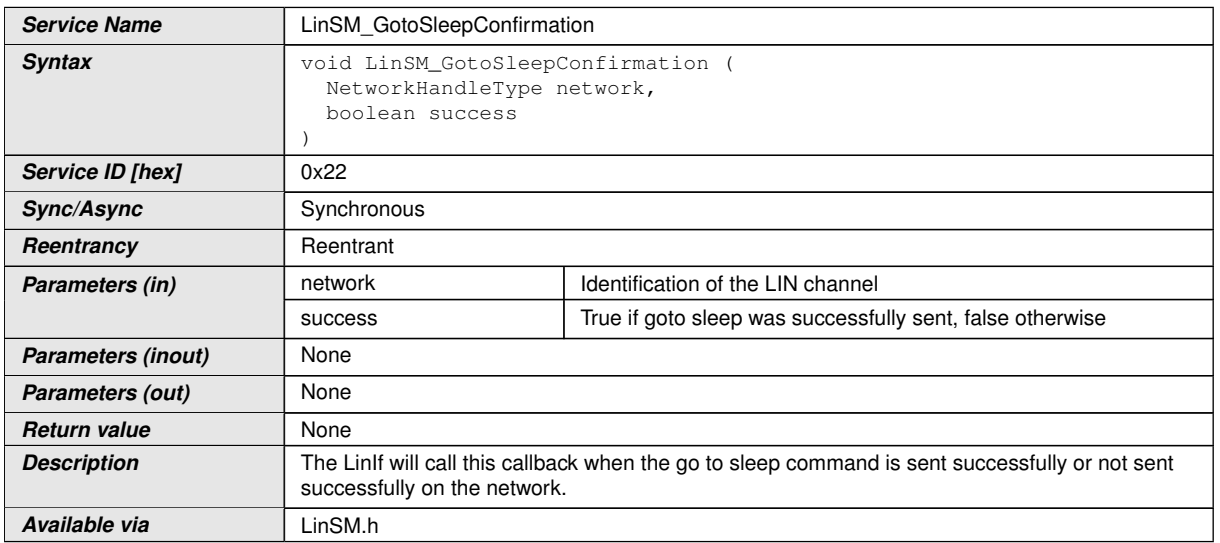

### $|()$

<span id="page-37-5"></span>**[SWS\_LinSM\_00136]** [If LinSMDevErrorDetect is enabled: If the network parameter has an invalid value, then the error-code LINSM\_E\_NONEXISTENT\_NETWORK shall be reported to the DET module. *()* 

<span id="page-37-2"></span>**[SWS\_LinSM\_00137]** [If LinSMDevErrorDetect is enabled: If the state LINSM\_UNINIT is active, then the error-code LINSM  $E$  UNINIT shall be reported to the DET module. *[\(SRS\\_BSW\\_00406\)](#page-16-7)*

### <span id="page-37-1"></span>**8.5.4 LinSM\_WakeupConfirmation**

#### <span id="page-37-3"></span>**[SWS\_LinSM\_00132] Definition of callback function LinSM\_WakeupConfirmation**  $\sqrt{2}$

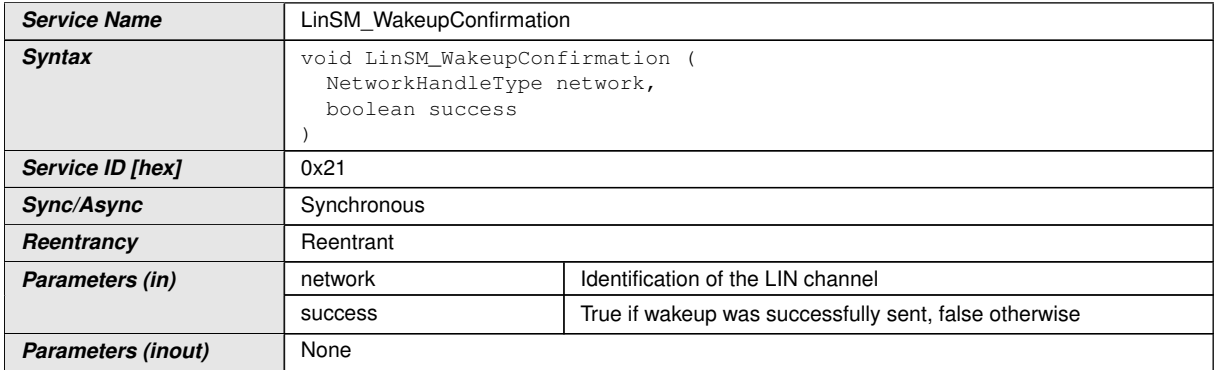

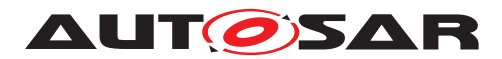

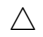

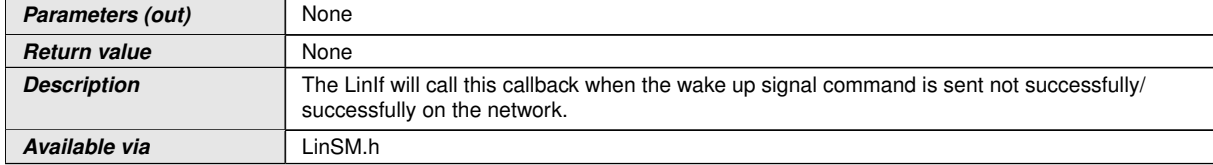

#### $\overline{0}$

<span id="page-38-2"></span>**[SWS\_LinSM\_00133]** [If LinSMDevErrorDetect is enabled: If the network parameter has an invalid value, then the error-code LINSM\_E\_NONEXISTENT\_NETWORK shall be reported to the DET module.<sup>[/]</sup>

<span id="page-38-1"></span>**[SWS\_LinSM\_00134]** [If LinSMDevErrorDetect is enabled: If the state LINSM\_UNINIT is active, then the error-code LINSM  $E$  UNINIT shall be reported to the DET module. *[\(SRS\\_BSW\\_00406\)](#page-16-7)*

# <span id="page-38-0"></span>**8.6 Mandatory Interfaces**

This chapter defines all interfaces that are required to fulfill the core functionality.

#### <span id="page-38-3"></span>**[SWS\_LinSM\_00229] Definition of mandatory interfaces in module LinSM** [

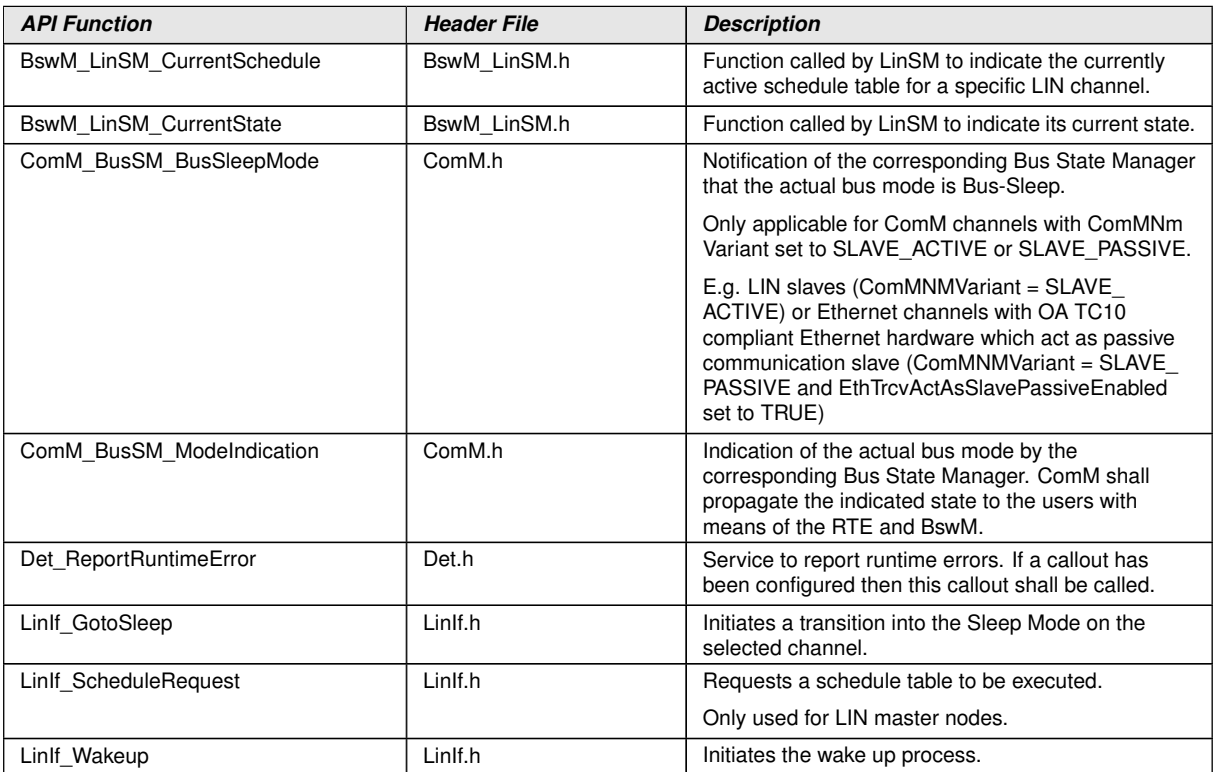

 $|()$ 

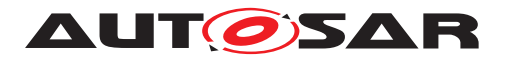

# <span id="page-39-0"></span>**8.7 Optional Interfaces**

This chapter defines all interfaces, which are required to fulfill an optional functionality of the module.

## <span id="page-39-2"></span>**[SWS\_LinSM\_00138] Definition of optional interfaces in module LinSM** [

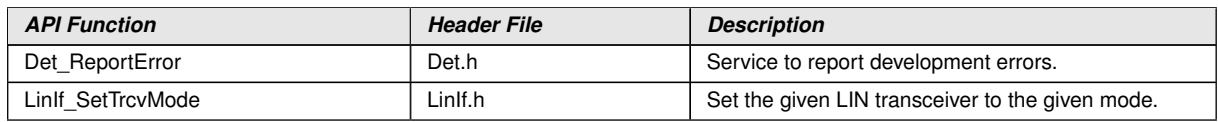

c*()*

# <span id="page-39-1"></span>**8.8 Configurable Interfaces**

No configurable interfaces.

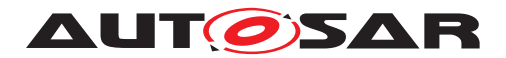

# <span id="page-40-0"></span>**9 Sequence diagrams**

This chapter will show use-cases for LIN communication and API usage. As the communication is in real-time it is not easy to show the real-time behavior in the UML dynamic diagrams. It is advisable to read the corresponding descriptive text to each UML diagram.

To show the behavior of the modules in the different use-cases, there are local function calls made to show what is done and when to get information. It is not mandatory to use these local functions; they are here just to make the use-cases more understandable.

Note that all parameters and return types are left out to make the diagrams easier to read and understand. If needed for clarification the parameter value or return value are shown.

## <span id="page-40-1"></span>**9.1 Goto-sleep process**

#### <span id="page-40-2"></span>**9.1.1 Master**

This chapter is only applicable for LIN master nodes.

This use-case shows the transition into the LINSM\_NO\_COM state when the gotosleep command has been sent successfully on the bus.

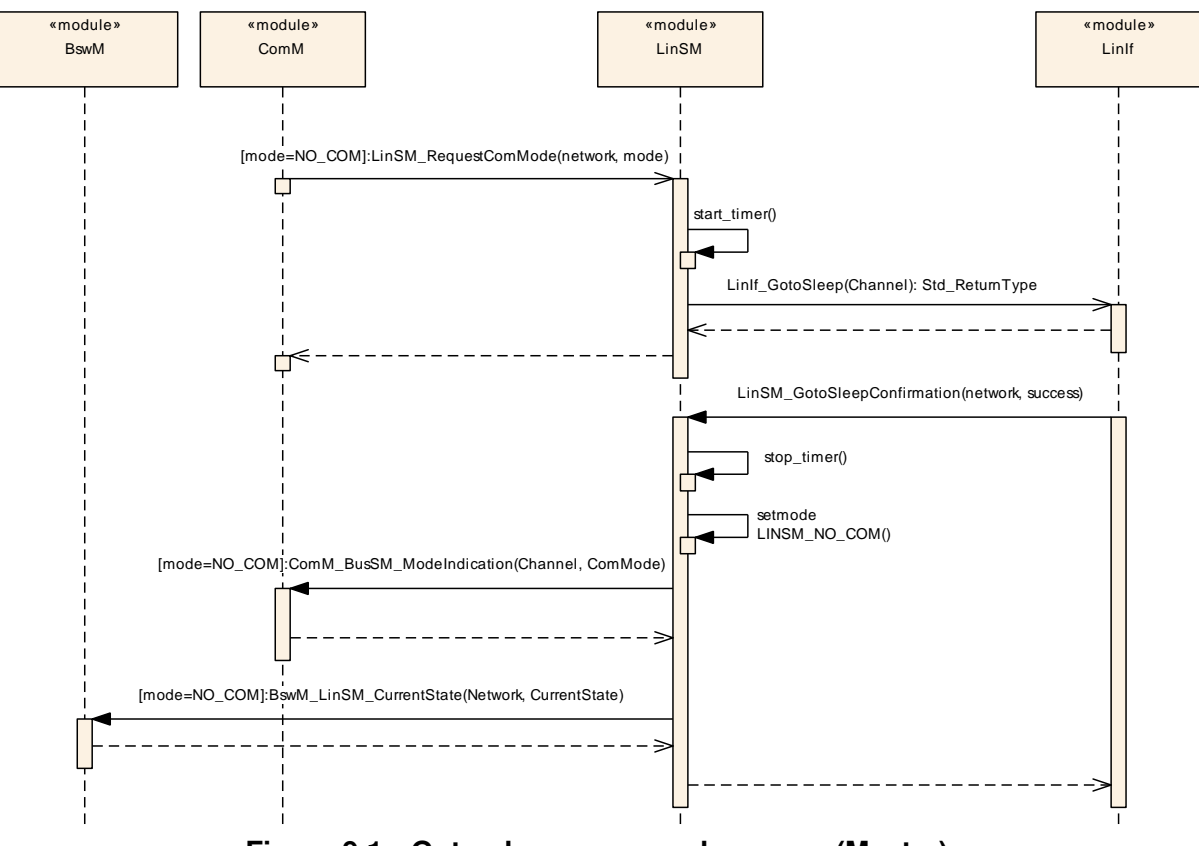

**Figure 9.1: Goto-sleep command process (Master)**

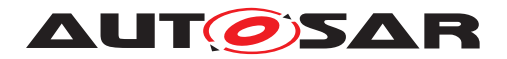

#### <span id="page-41-0"></span>**9.1.2 Slave**

This chapter is only applicable for LIN slave nodes.

This use-case shows the transition into the LINSM\_NO\_COM state when the gotosleep command has been received on the bus when no communication is requested.

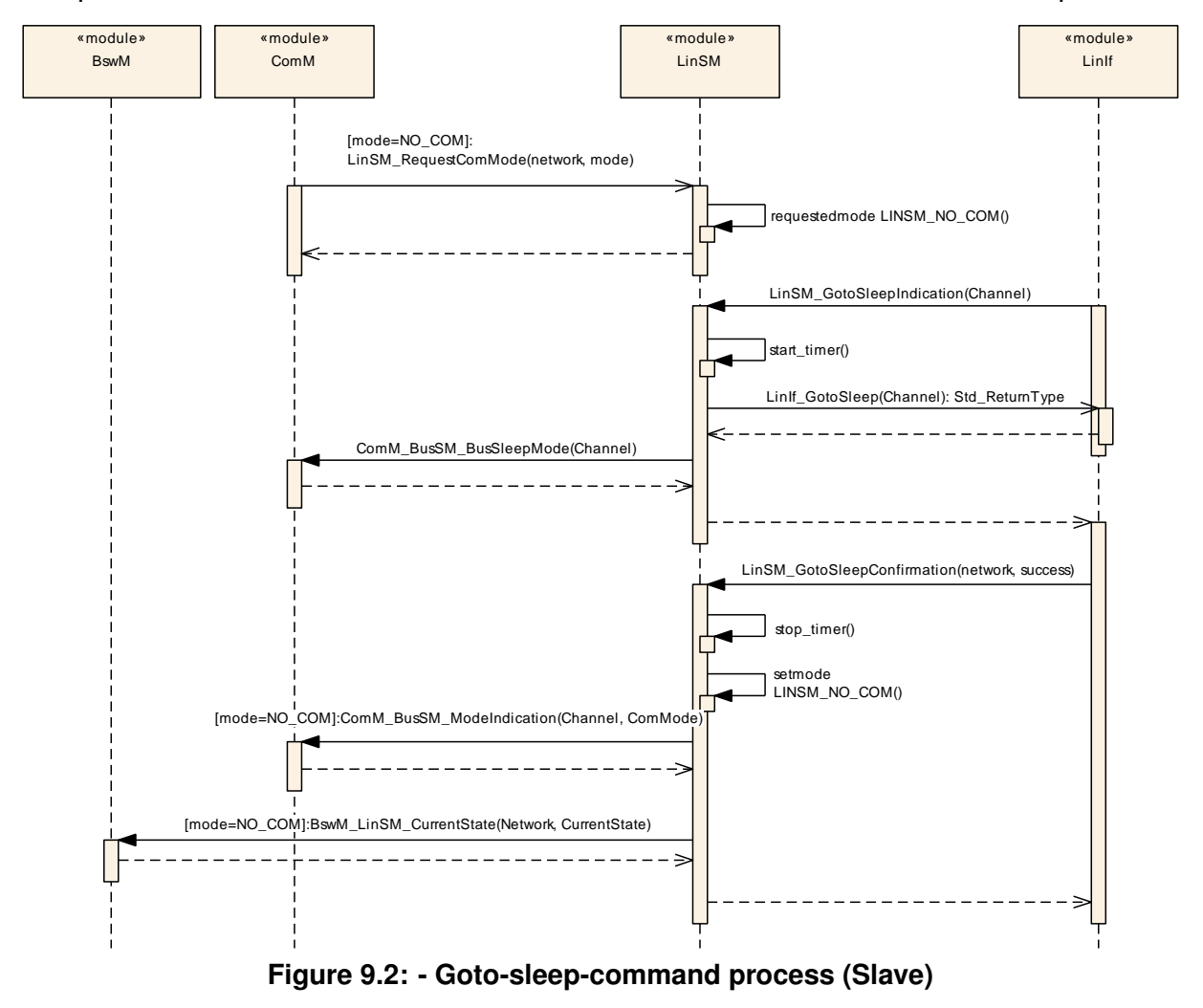

## <span id="page-41-1"></span>**9.2 Internal wake up**

The Figure [9.3](#page-42-1) shows the internal wakeup. A wakeup is requested from module above the LinSM.

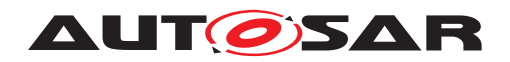

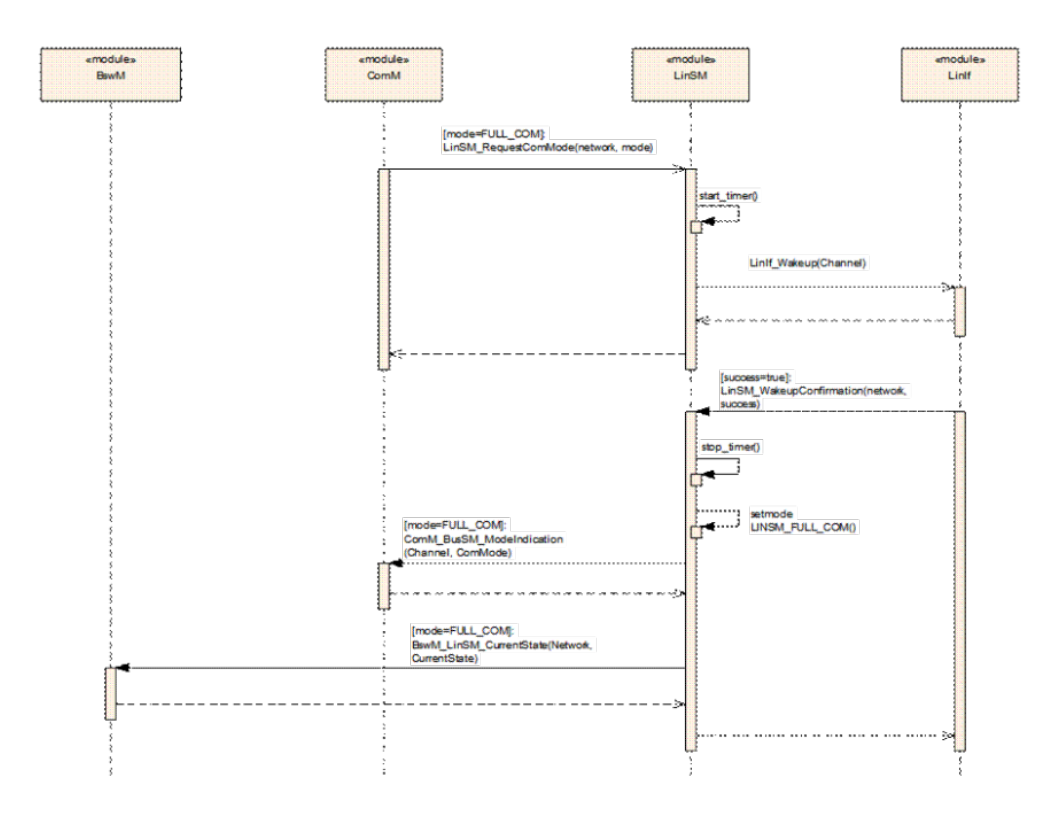

<span id="page-42-1"></span>**Figure 9.3: - Internal wake up**

# <span id="page-42-0"></span>**9.3 Schedule switch (Master only)**

This chapter is only applicable for LIN master nodes.

Figure [9.4](#page-43-0) shows the use-cases of switching the schedule table when the LinSM accepts the request.

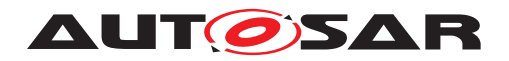

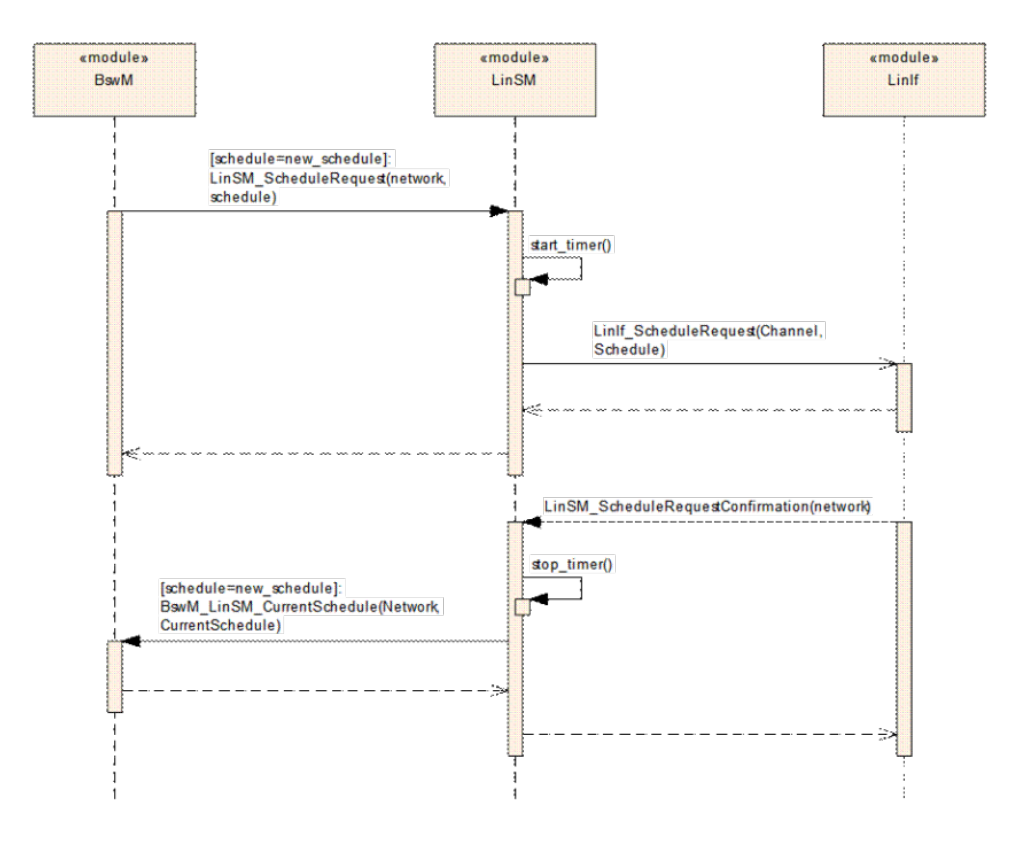

<span id="page-43-0"></span>**Figure 9.4: Schedule Table switch**

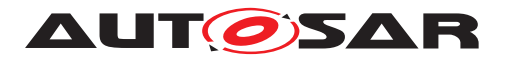

# <span id="page-44-0"></span>**10 Configuration specification**

In general, this chapter defines configuration parameters and their clustering into containers.

The chapter [10.3](#page-44-4) specifies the structure (containers) and the parameters of the LinSM module.

# <span id="page-44-1"></span>**10.1 How to read this chapter**

For details refer to the chapter 10.1 "Introduction to configuration specification" in SWS\_BSWGeneral.

# <span id="page-44-2"></span>**10.2 Containers and configuration parameters**

he following chapters summarize all configuration parameters. The detailed meanings of the parameters describe Chapters [7](#page-17-0) and Chapter [8.](#page-29-0)

Example: The LinSM\_Configuration is placed in a specific Flash sector. This flash sector may be reflashed after the ECU is placed in the vehicle.

### <span id="page-44-3"></span>**10.2.1 Configuration Tool**

A configuration tool will create a configuration structure that is understood by the Lin SM.

<span id="page-44-5"></span>**[SWS\_LinSM\_00073]** [The LinSM module shall not make any consistency check of the configuration in run-time in production software. It may, however, be done if the Development Error Detection is enabled. (*SRS\_BSW\_00167*)

# <span id="page-44-4"></span>**10.3 LinSM\_Configuration**

The paragraph defines the LinSM configuration.

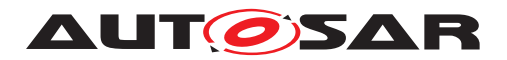

### <span id="page-45-1"></span>**10.3.1 LinSM**

<span id="page-45-4"></span>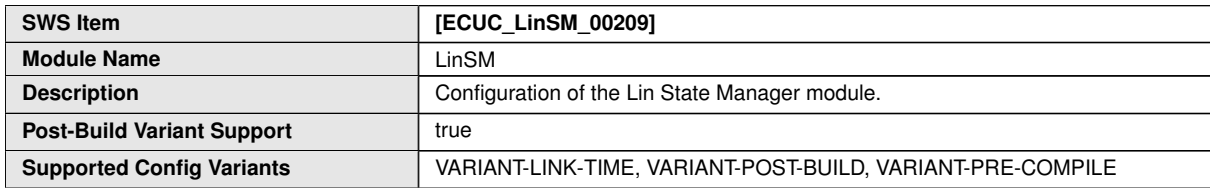

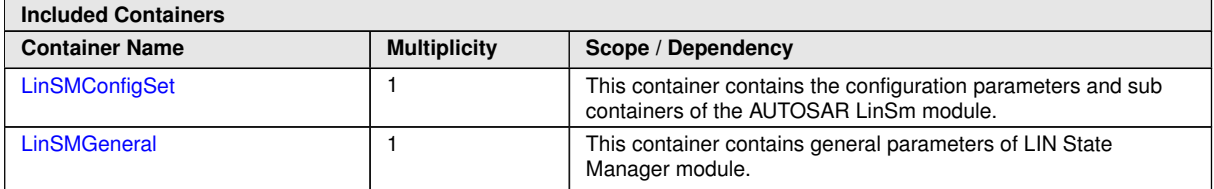

## <span id="page-45-2"></span>**10.3.2 LinSMConfigSet**

<span id="page-45-3"></span>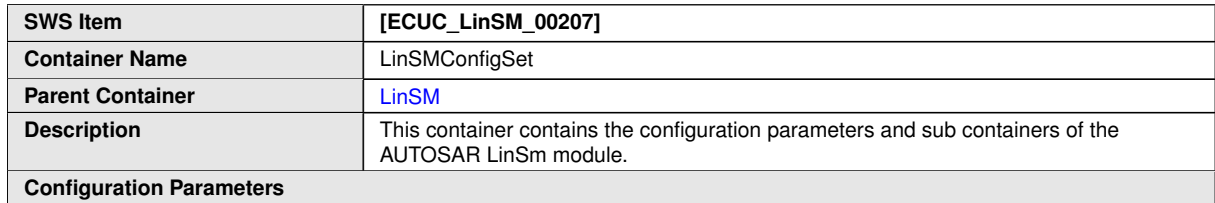

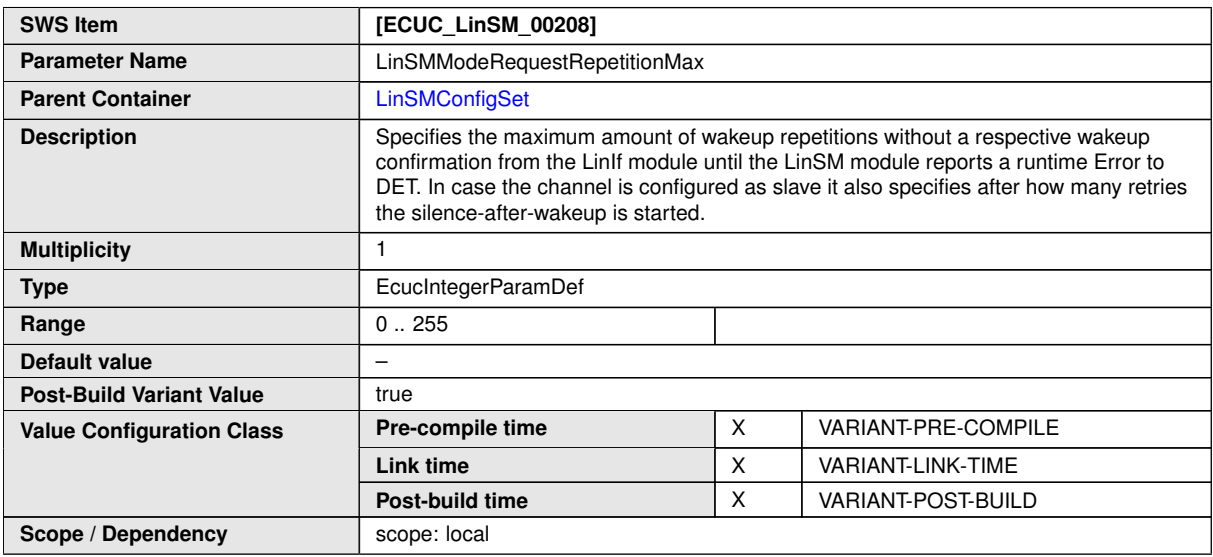

<span id="page-45-0"></span>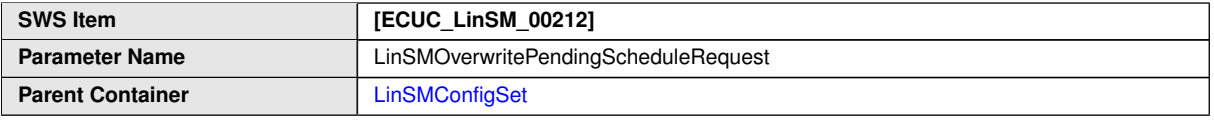

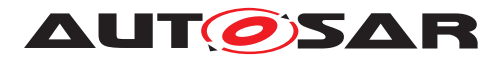

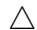

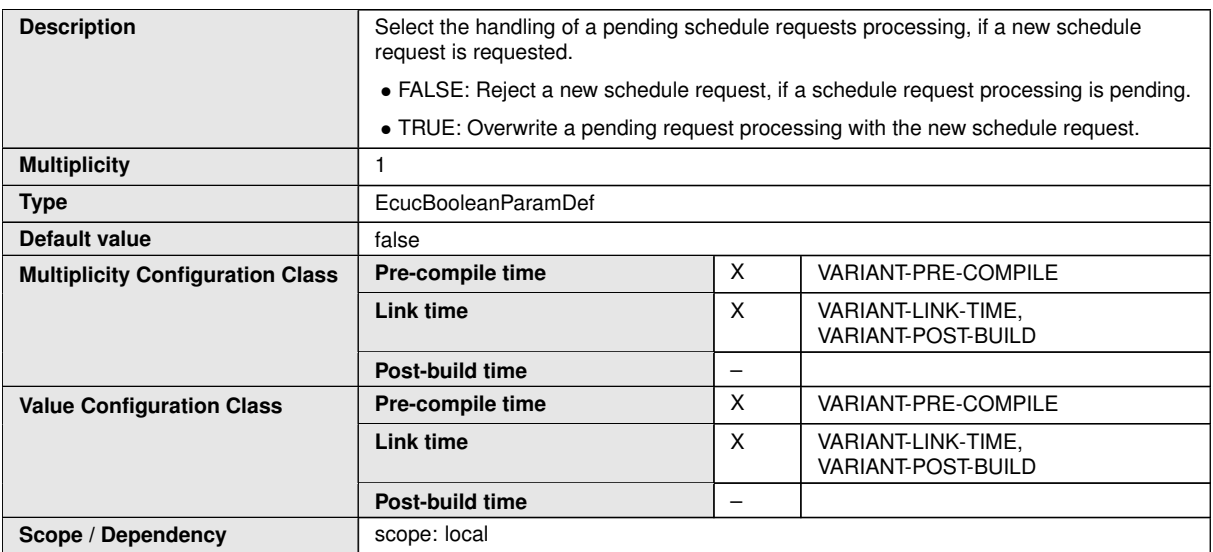

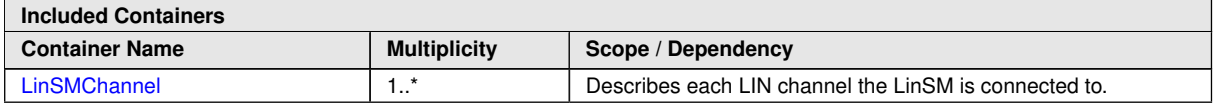

### <span id="page-46-0"></span>**10.3.3 LinSMChannel**

<span id="page-46-1"></span>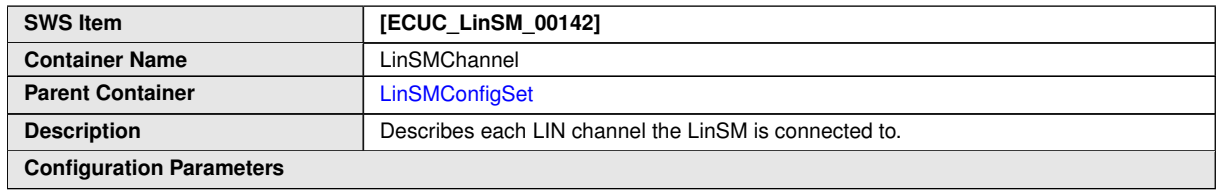

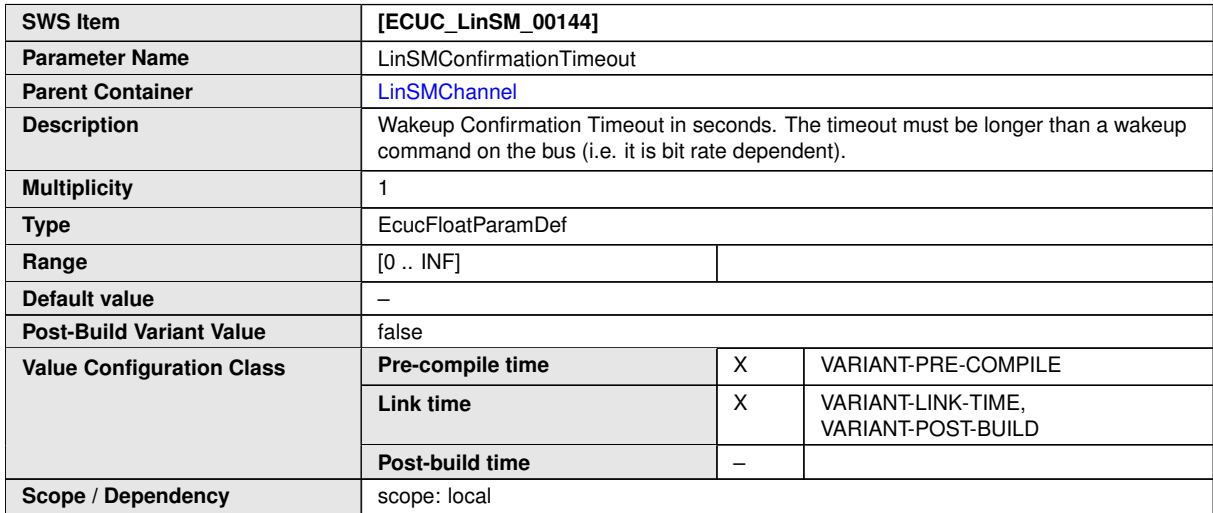

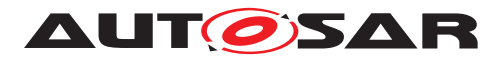

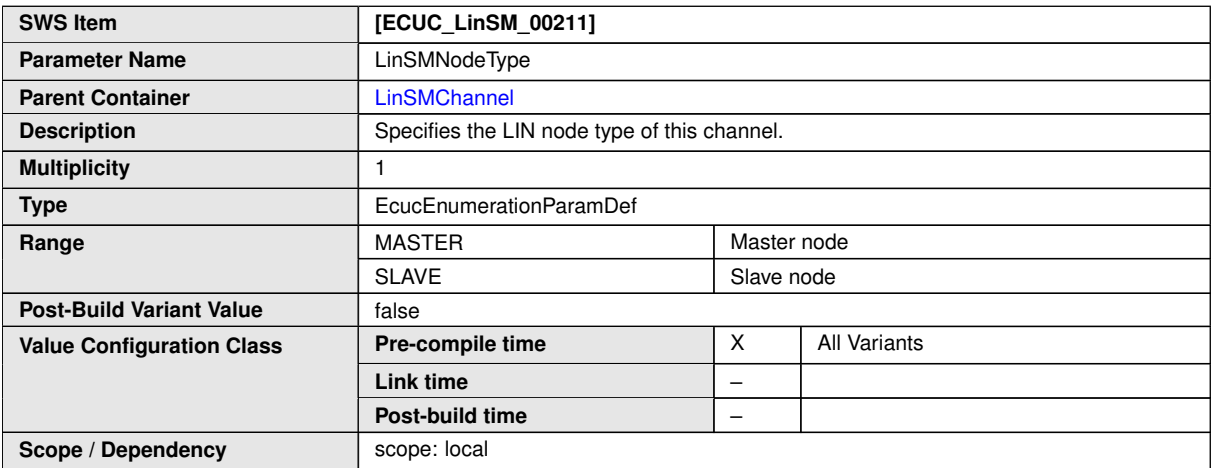

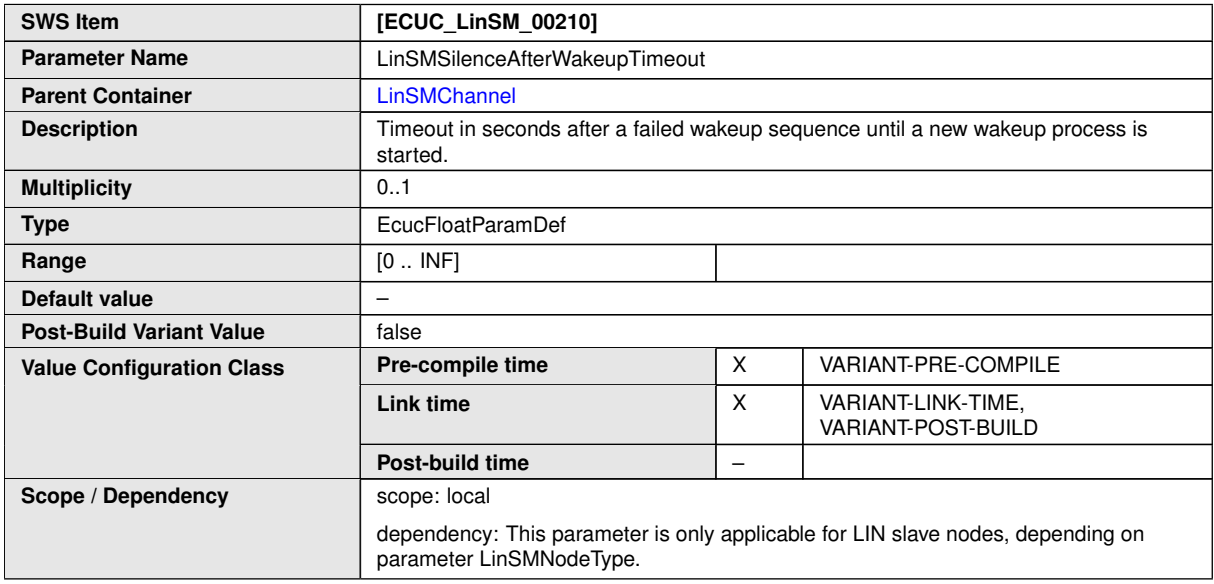

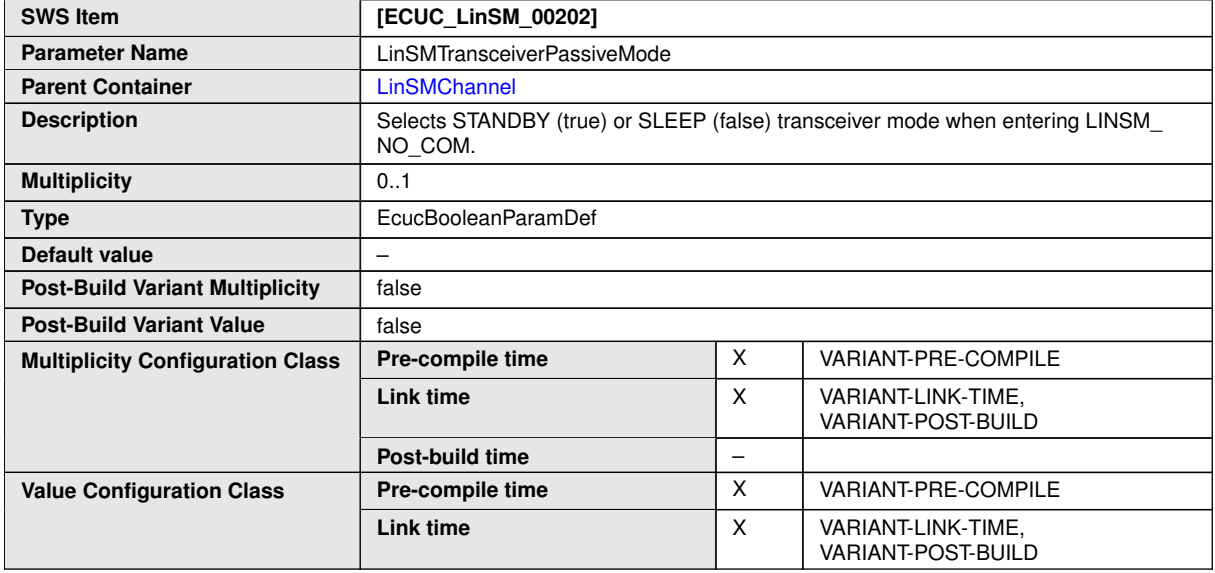

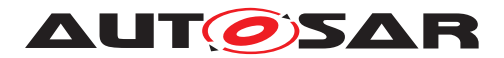

 $\wedge$ 

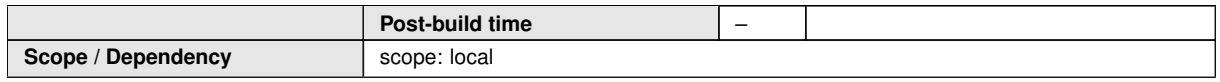

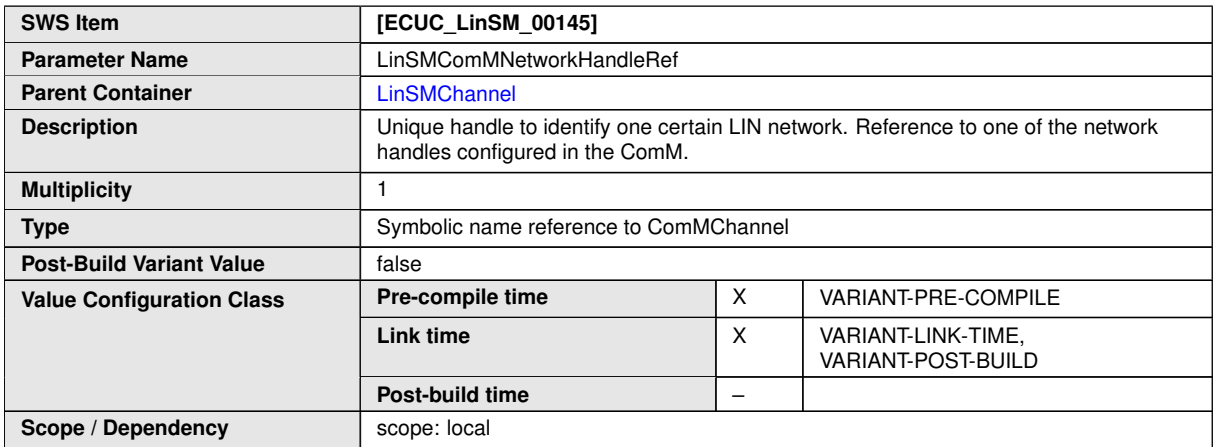

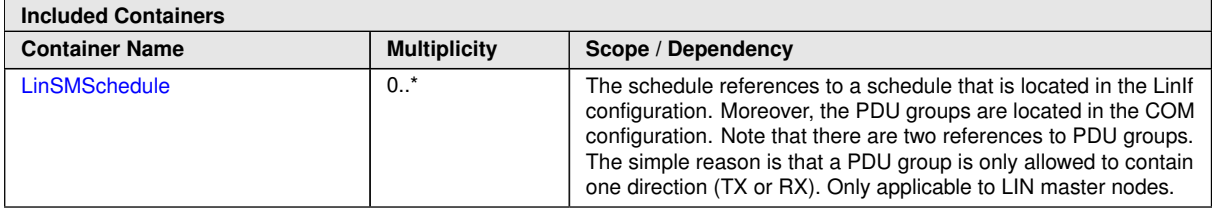

## <span id="page-48-0"></span>**10.3.4 LinSMGeneral**

<span id="page-48-1"></span>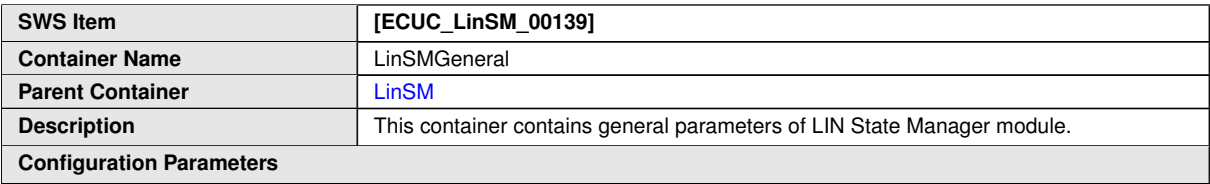

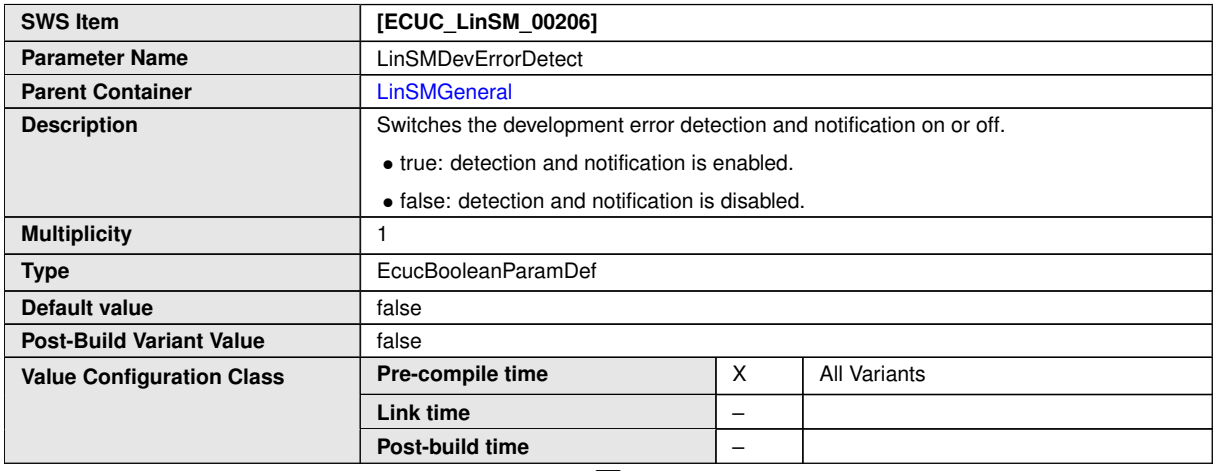

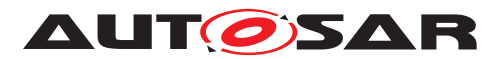

#### $\wedge$

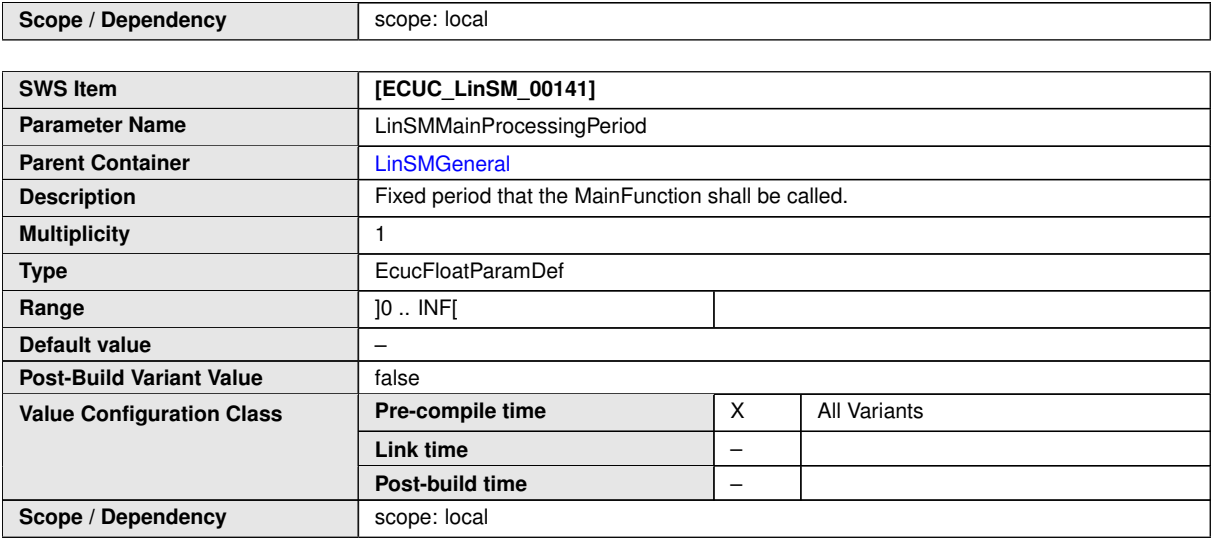

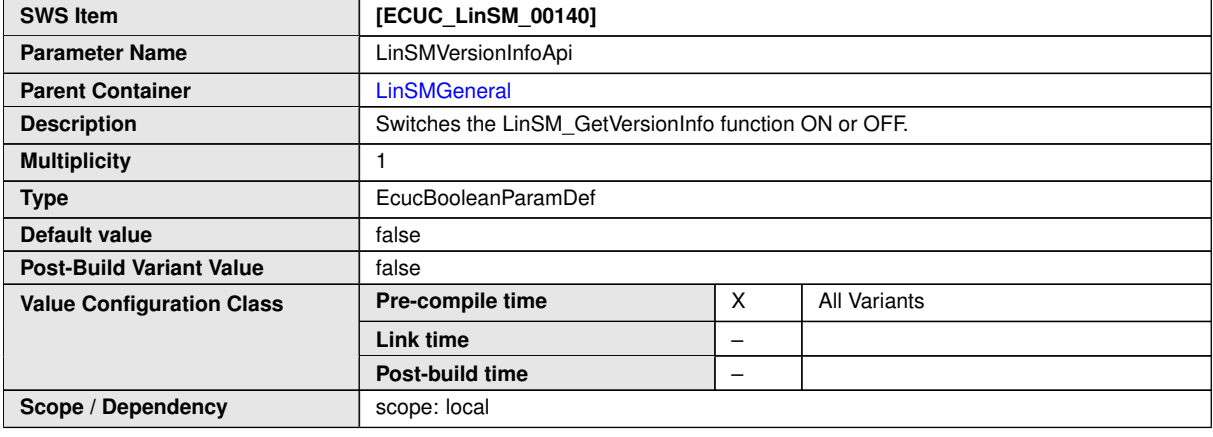

**No Included Containers**

### <span id="page-49-0"></span>**10.3.5 LinSMSchedule**

<span id="page-49-1"></span>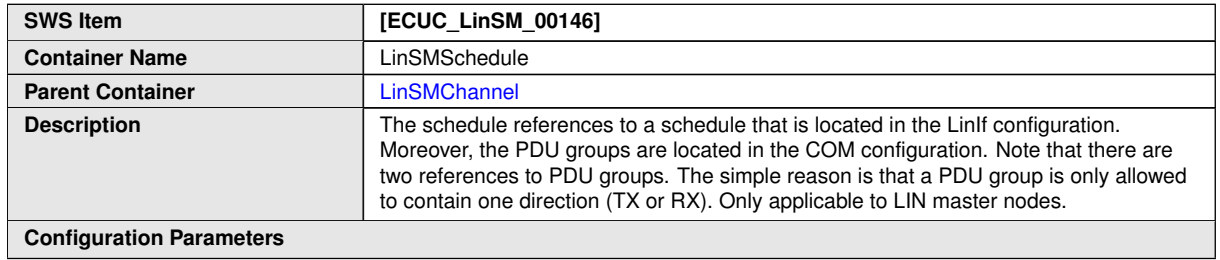

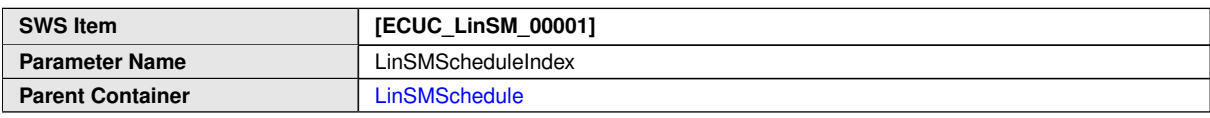

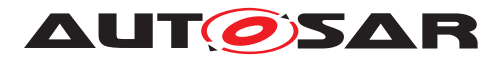

 $\wedge$ 

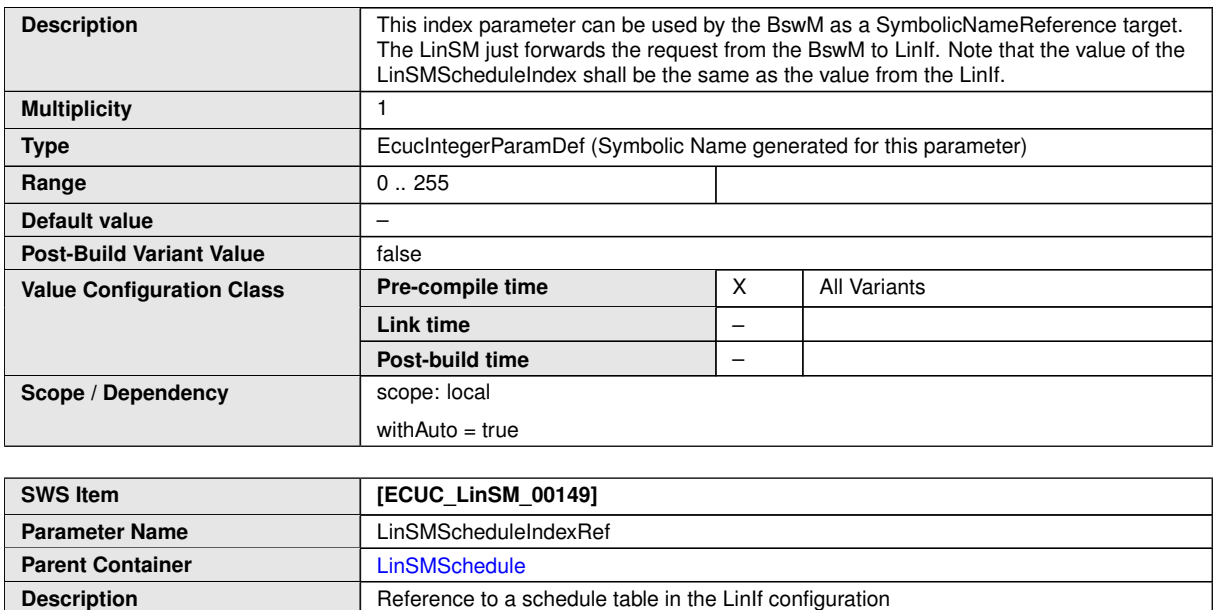

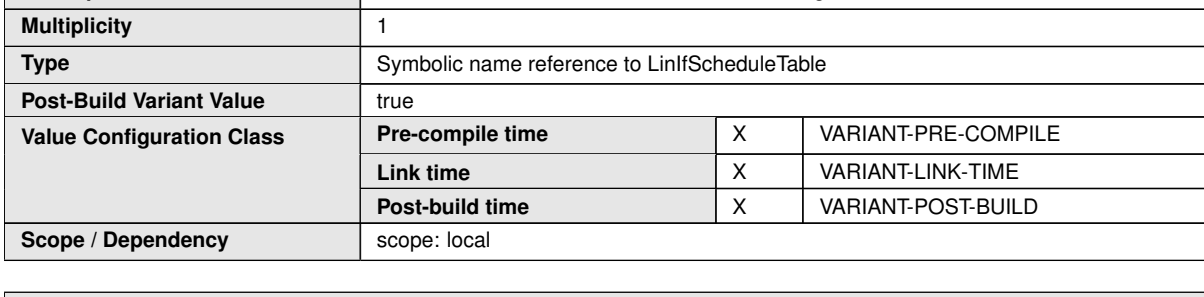

**No Included Containers**

# <span id="page-50-0"></span>**10.4 Published Information**

For details refer to the chapter 10.3 "Published Information" in SWS\_BSWGeneral.

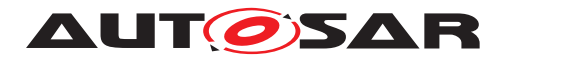

# <span id="page-51-1"></span>**A Not applicable requirements**

<span id="page-51-0"></span>**[SWS\_LinSM\_NA\_00211]** [These requirements are not applicable to this specification. *(SRS\_BSW\_00404, SRS\_BSW\_00405, SRS\_BSW\_00170, SRS\_BSW\_00399, SRS\_BSW\_00400, SRS\_BSW\_00375, SRS\_BSW\_00416, SRS\_BSW\_00437, SRS\_- BSW\_00168, SRS\_BSW\_00425, SRS\_BSW\_00432, SRS\_BSW\_00433, SRS\_- BSW\_00422, SRS\_BSW\_00417, SRS\_BSW\_00161, SRS\_BSW\_00162, SRS\_- BSW\_00005, SRS\_BSW\_00415, SRS\_BSW\_00343, SRS\_BSW\_00439, SRS\_- BSW\_00359, SRS\_BSW\_00360, SRS\_BSW\_00331, SRS\_BSW\_00010, SRS\_- BSW\_00333, SRS\_BSW\_00321, SRS\_BSW\_00341, SRS\_BSW\_00334, SRS\_Lin\_- 01590, SRS\_Lin\_01560, SRS\_Lin\_01577, SRS\_BSW\_00438)*

# <span id="page-51-2"></span>**A.1 Change history of AUTOSAR traceable items**

Please note that the lists in this chapter also include traceable items that have been removed from the specification in a later version. These items do not appear as hyperlinks in the document.

# <span id="page-51-3"></span>**A.2 Traceable item history of this document according to AU-TOSAR Release R22-11**

### <span id="page-51-4"></span>**A.2.1 Added Specification Items in R22-11**

[\[SWS\\_LinSM\\_00001\]](#page-12-2) [\[SWS\\_LinSM\\_00002\]](#page-14-4) [\[SWS\\_LinSM\\_00005\]](#page-15-3) [\[SWS\\_LinSM\\_-](#page-15-4) [00013\]](#page-15-4) [\[SWS\\_LinSM\\_00019\]](#page-17-2) [\[SWS\\_LinSM\\_00020\]](#page-17-3) [\[SWS\\_LinSM\\_00021\]](#page-17-4) [\[SWS\\_-](#page-20-3) [LinSM\\_00022\]](#page-20-3) [\[SWS\\_LinSM\\_00024\]](#page-20-4) [\[SWS\\_LinSM\\_00025\]](#page-20-5) [\[SWS\\_LinSM\\_00026\]](#page-20-6) [\[SWS\\_LinSM\\_00027\]](#page-21-1) [\[SWS\\_LinSM\\_00028\]](#page-21-2) [\[SWS\\_LinSM\\_00032\]](#page-21-3) [\[SWS\\_LinSM\\_-](#page-22-2) [00033\]](#page-22-2) [\[SWS\\_LinSM\\_00035\]](#page-22-3) [\[SWS\\_LinSM\\_00036\]](#page-23-3) [\[SWS\\_LinSM\\_00043\]](#page-20-7) [\[SWS\\_-](#page-22-4) [LinSM\\_00046\]](#page-22-4) [\[SWS\\_LinSM\\_00047\]](#page-24-1) [\[SWS\\_LinSM\\_00049\]](#page-24-2) [\[SWS\\_LinSM\\_00053\]](#page-27-4) [\[SWS\\_LinSM\\_00073\]](#page-44-5) [\[SWS\\_LinSM\\_00079\]](#page-24-3) [\[SWS\\_LinSM\\_00085\]](#page-12-3) [\[SWS\\_LinSM\\_-](#page-12-4) [00086\]](#page-12-4) [\[SWS\\_LinSM\\_00100\]](#page-25-1) [SWS\_LinSM\_00101] [\[SWS\\_LinSM\\_00102\]](#page-25-2) [SWS\_- LinSM\_00103] [\[SWS\\_LinSM\\_00105\]](#page-12-5) [\[SWS\\_LinSM\\_00113\]](#page-31-0) [\[SWS\\_LinSM\\_00114\]](#page-31-2) [\[SWS\\_LinSM\\_00115\]](#page-31-3) [\[SWS\\_LinSM\\_00116\]](#page-31-1) [\[SWS\\_LinSM\\_00117\]](#page-32-3) [\[SWS\\_LinSM\\_-](#page-32-4) [00119\]](#page-32-4) [\[SWS\\_LinSM\\_00122\]](#page-32-2) [\[SWS\\_LinSM\\_00123\]](#page-32-5) [\[SWS\\_LinSM\\_00124\]](#page-33-3) [\[SWS\\_-](#page-33-2) [LinSM\\_00125\]](#page-33-2) [\[SWS\\_LinSM\\_00126\]](#page-33-1) [\[SWS\\_LinSM\\_00127\]](#page-33-4) [\[SWS\\_LinSM\\_00128\]](#page-34-3) [\[SWS\\_LinSM\\_00129\]](#page-35-0) [\[SWS\\_LinSM\\_00130\]](#page-35-4) [\[SWS\\_LinSM\\_00131\]](#page-35-3) [\[SWS\\_LinSM\\_-](#page-37-3) [00132\]](#page-37-3) [\[SWS\\_LinSM\\_00133\]](#page-38-2) [\[SWS\\_LinSM\\_00134\]](#page-38-1) [\[SWS\\_LinSM\\_00135\]](#page-37-4) [\[SWS\\_-](#page-37-5) [LinSM\\_00136\]](#page-37-5) [\[SWS\\_LinSM\\_00137\]](#page-37-2) [\[SWS\\_LinSM\\_00138\]](#page-39-2) [\[SWS\\_LinSM\\_00151\]](#page-30-6) [\[SWS\\_LinSM\\_00152\]](#page-20-8) [\[SWS\\_LinSM\\_00154\]](#page-25-3) [\[SWS\\_LinSM\\_00155\]](#page-30-4) [\[SWS\\_LinSM\\_-](#page-34-2) [00156\]](#page-34-2) [\[SWS\\_LinSM\\_00157\]](#page-35-5) [\[SWS\\_LinSM\\_00159\]](#page-25-4) [\[SWS\\_LinSM\\_00160\]](#page-20-9) [\[SWS\\_-](#page-20-10) [LinSM\\_00161\]](#page-20-10) [\[SWS\\_LinSM\\_00162\]](#page-25-5) [\[SWS\\_LinSM\\_00163\]](#page-31-4) [\[SWS\\_LinSM\\_00164\]](#page-27-5) [\[SWS\\_LinSM\\_00166\]](#page-21-4) [\[SWS\\_LinSM\\_00168\]](#page-24-4) [SWS\_LinSM\_00170] [SWS\_LinSM\_- [0](#page-23-4)0172] [\[SWS\\_LinSM\\_00173\]](#page-17-5) [\[SWS\\_LinSM\\_00175\]](#page-25-6) [\[SWS\\_LinSM\\_00176\]](#page-25-7) [\[SWS\\_-](#page-23-4)

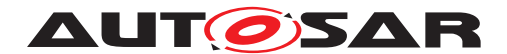

[LinSM\\_00177\]](#page-23-4) [\[SWS\\_LinSM\\_00178\]](#page-24-5) [\[SWS\\_LinSM\\_00180\]](#page-33-5) [\[SWS\\_LinSM\\_00181\]](#page-33-6) [\[SWS\\_LinSM\\_00182\]](#page-33-7) [\[SWS\\_LinSM\\_00183\]](#page-34-4) [\[SWS\\_LinSM\\_00191\]](#page-34-5) [\[SWS\\_LinSM\\_-](#page-22-5) [00192\]](#page-22-5) [\[SWS\\_LinSM\\_00193\]](#page-21-5) [\[SWS\\_LinSM\\_00196\]](#page-12-6) [\[SWS\\_LinSM\\_00201\]](#page-15-5) [\[SWS\\_-](#page-25-8) [LinSM\\_00202\]](#page-25-8) [\[SWS\\_LinSM\\_00203\]](#page-21-6) [\[SWS\\_LinSM\\_00204\]](#page-21-7) [\[SWS\\_LinSM\\_00205\]](#page-22-6) [\[SWS\\_LinSM\\_00206\]](#page-24-6) [\[SWS\\_LinSM\\_00207\]](#page-24-7) [\[SWS\\_LinSM\\_00208\]](#page-15-2) [\[SWS\\_LinSM\\_-](#page-24-8) [00213\]](#page-24-8) [\[SWS\\_LinSM\\_00214\]](#page-24-9) [SWS\_LinSM\_00215] [\[SWS\\_LinSM\\_00216\]](#page-20-11) [\[SWS\\_-](#page-29-5) [LinSM\\_00219\]](#page-29-5) [\[SWS\\_LinSM\\_00220\]](#page-29-6) [\[SWS\\_LinSM\\_00221\]](#page-30-7) [\[SWS\\_LinSM\\_00223\]](#page-34-6) [\[SWS\\_LinSM\\_00224\]](#page-27-6) [\[SWS\\_LinSM\\_00229\]](#page-38-3) [\[SWS\\_LinSM\\_00230\]](#page-23-5) [\[SWS\\_LinSM\\_-](#page-23-6) [00231\]](#page-23-6) [\[SWS\\_LinSM\\_00232\]](#page-23-7) [\[SWS\\_LinSM\\_00233\]](#page-23-0) [\[SWS\\_LinSM\\_00234\]](#page-23-8) [\[SWS\\_-](#page-26-1) [LinSM\\_00235\]](#page-26-1) [\[SWS\\_LinSM\\_00236\]](#page-26-2) [\[SWS\\_LinSM\\_00237\]](#page-26-3) [\[SWS\\_LinSM\\_00239\]](#page-36-1) [\[SWS\\_LinSM\\_00240\]](#page-36-2) [\[SWS\\_LinSM\\_00241\]](#page-31-5) [\[SWS\\_LinSM\\_00242\]](#page-35-6) [\[SWS\\_LinSM\\_-](#page-36-3) [00243\]](#page-36-3) [\[SWS\\_LinSM\\_00301\]](#page-22-7) [\[SWS\\_LinSM\\_00302\]](#page-22-8) [\[SWS\\_LinSM\\_00304\]](#page-26-4) [\[SWS\\_-](#page-15-6) [LinSM\\_00305\]](#page-15-6) [SWS\_LinSM\_00307] [\[SWS\\_LinSM\\_10208\]](#page-23-9) [\[SWS\\_LinSM\\_10209\]](#page-23-10) [\[SWS\\_LinSM\\_10211\]](#page-31-6) [\[SWS\\_LinSM\\_91000\]](#page-36-4) [\[SWS\\_LinSM\\_NA\\_00211\]](#page-51-0)

#### <span id="page-52-0"></span>**A.2.2 Changed Specification Items in R22-11**

none

### <span id="page-52-1"></span>**A.2.3 Deleted Specification Items in R22-11**

none

## <span id="page-52-2"></span>**A.3 Traceable item history of this document according to AU-TOSAR Release R23-11**

#### <span id="page-52-3"></span>**A.3.1 Added Specification Items in R23-11**

[\[SWS\\_LinSM\\_00165\]](#page-31-7)

### <span id="page-52-4"></span>**A.3.2 Changed Specification Items in R23-11**

[\[SWS\\_LinSM\\_00047\]](#page-24-1) [\[SWS\\_LinSM\\_00100\]](#page-25-1) [\[SWS\\_LinSM\\_00102\]](#page-25-2) [\[SWS\\_LinSM\\_-](#page-31-0) [00113\]](#page-31-0) [\[SWS\\_LinSM\\_00122\]](#page-32-2) [\[SWS\\_LinSM\\_00126\]](#page-33-1) [\[SWS\\_LinSM\\_00138\]](#page-39-2) [\[SWS\\_-](#page-25-3) [LinSM\\_00154\]](#page-25-3) [\[SWS\\_LinSM\\_00159\]](#page-25-4) [\[SWS\\_LinSM\\_00162\]](#page-25-5) [\[SWS\\_LinSM\\_00163\]](#page-31-4) [\[SWS\\_LinSM\\_00175\]](#page-25-6) [\[SWS\\_LinSM\\_00219\]](#page-29-5) [\[SWS\\_LinSM\\_00220\]](#page-29-6) [\[SWS\\_LinSM\\_-](#page-30-7) [00221\]](#page-30-7) [\[SWS\\_LinSM\\_00229\]](#page-38-3) [\[SWS\\_LinSM\\_00235\]](#page-26-1) [\[SWS\\_LinSM\\_00236\]](#page-26-2) [\[SWS\\_-](#page-26-3) [LinSM\\_00237\]](#page-26-3) [\[SWS\\_LinSM\\_00241\]](#page-31-5) [\[SWS\\_LinSM\\_00242\]](#page-35-6) [\[SWS\\_LinSM\\_00243\]](#page-36-3) [\[SWS\\_LinSM\\_00304\]](#page-26-4)

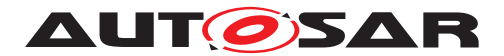

## <span id="page-53-0"></span>**A.3.3 Deleted Specification Items in R23-11**

[SWS\_LinSM\_00101] [SWS\_LinSM\_00103] [SWS\_LinSM\_00170] [SWS\_LinSM\_- 00172] [SWS\_LinSM\_00215] [SWS\_LinSM\_00307]